# ΠΟΛΥΓΛΟΣΣΙΑ

# Polyglossia: Modern multilingual typesetting with X<mark>HATEX and LualATEX</mark>

FRANÇOIS CHARETTE ARTHUR REUTENAUER<sup>∗</sup> BASTIEN ROUCARIÈS JÜRGEN SPITZMÜLLER

2020/03/25 v1.48 (PDF file generated on 25 March 2020)

### **Contents**

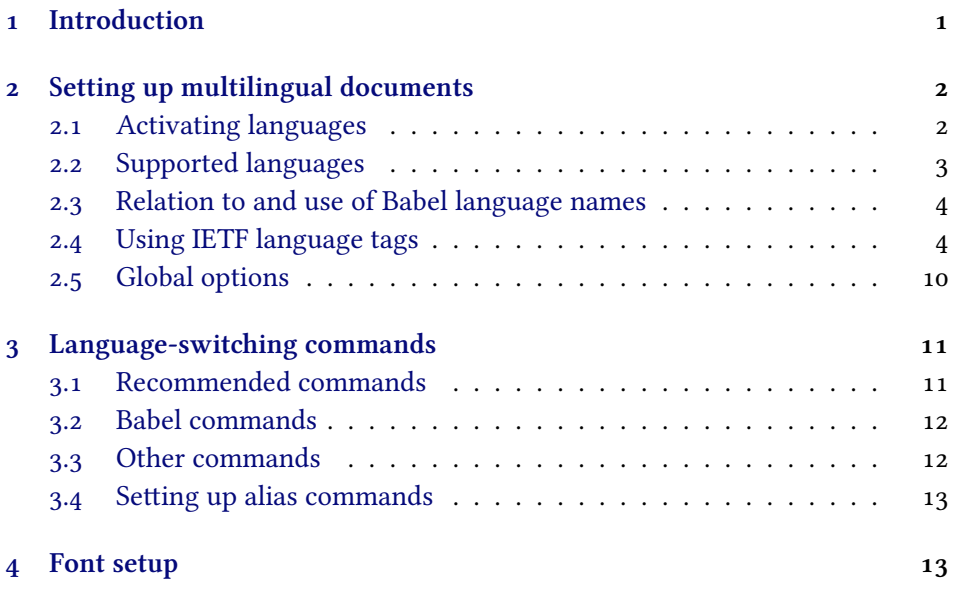

<sup>∗</sup>Current maintainer

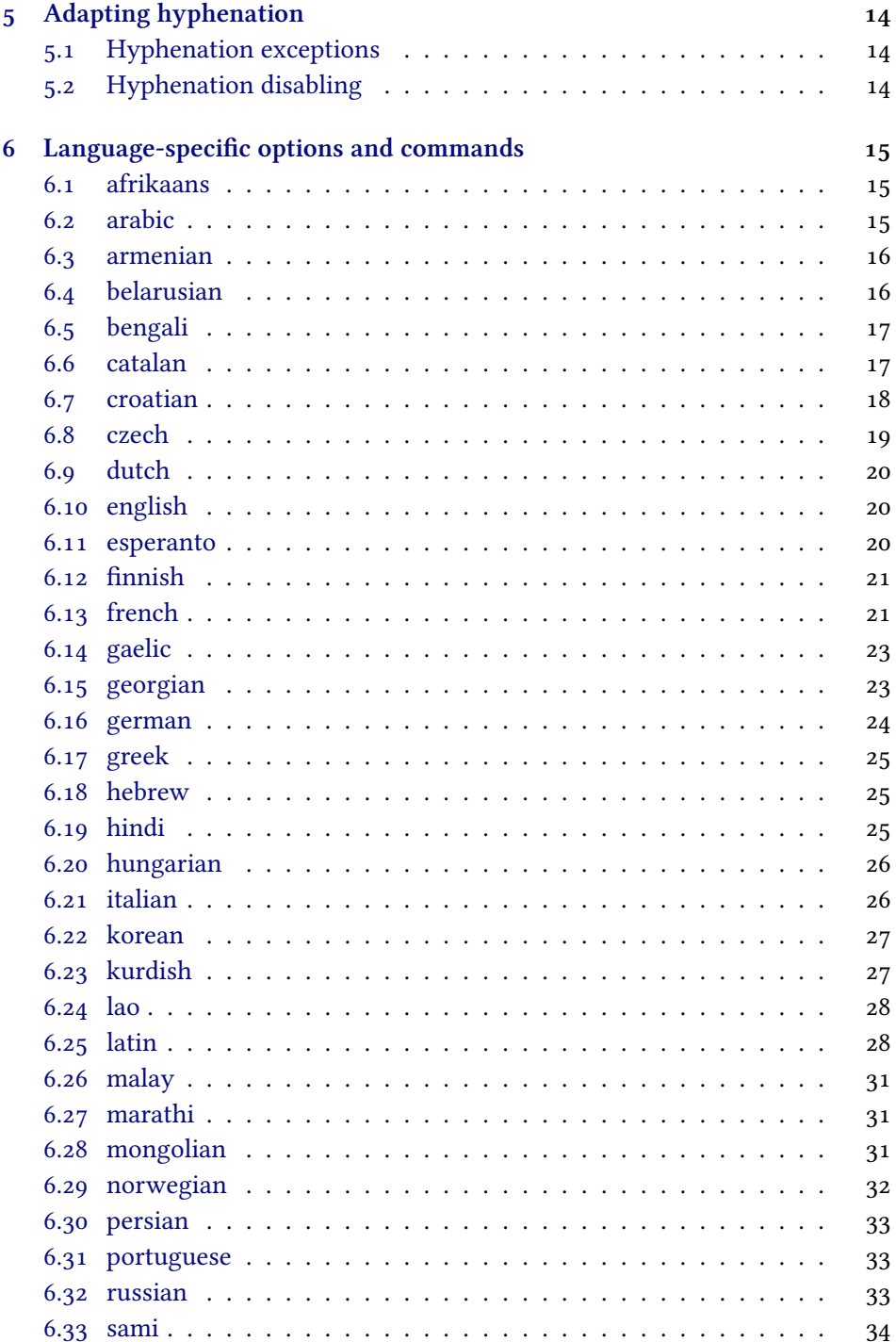

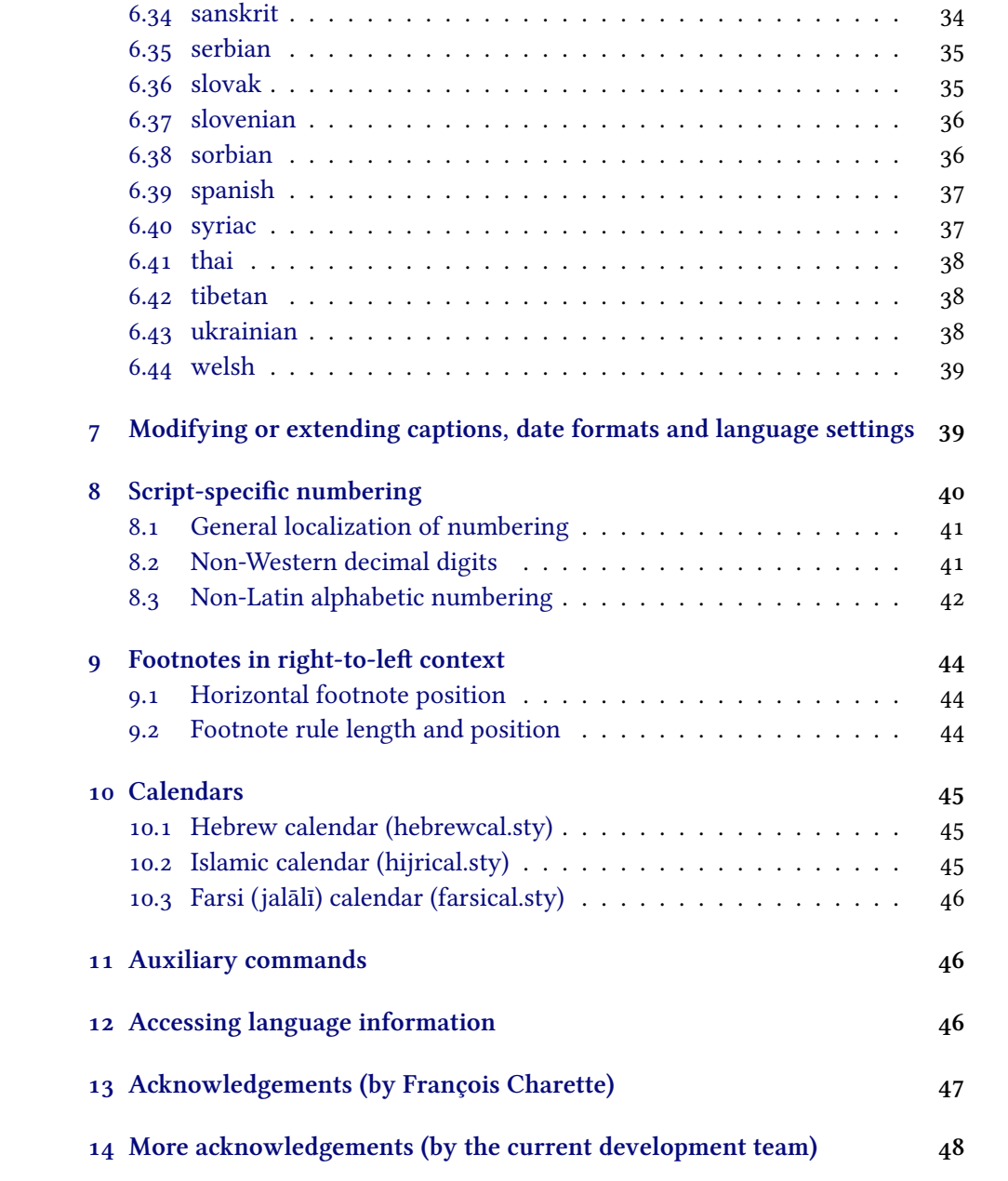

### <span id="page-3-0"></span>**1 Introduction**

Polyglossia is a package for facilitating multilingual typesetting with  $\rm X$   $\rm EZ$  and (with some exceptions) LuaLTEX. Basically, it can be used as an alternative to babel for performing the following tasks automatically:

- 1. Loading the appropriate hyphenation patterns.
- 2. Setting the script and language tags of the current font (if possible and available), via the package fontspec.
- 3. Switching to a font assigned by the user to a particular script or language.
- 4. Adjusting some typographical conventions according to the current language (such as afterindent, frenchindent, spaces before or after punctuation marks, etc.).
- 5. Redefining all document strings (like "chapter", "figure", "bibliography").
- 6. Adapting the formatting of dates (for non-Gregorian calendars via external packages bundled with polyglossia: currently the Hebrew, Islamic and Farsi calendars are supported).
- 7. For languages that have their own numbering system, modifying the formatting of numbers appropriately (this also includes redefining the alphabetic sequence for non-Latin alphabets).<sup>1</sup>
- 8. Ensuring proper directionality if the document contains languages that are written from right to left (via the package bidi, available separately).

Several features of babel that do not make sense in the X<sub>T</sub>TEX world (like font encodings, shorthands, etc.) are not supported. Generally speaking, polyglossia aims to remain as compatible as possible with the fundamental features of babel while being cleaner, light-weight, and modern. The package antomega has been very beneficial in our attempt to reach this objective.

**Requirements** The current version of polyglossia makes use of some convenient macros defined in the etoolbox package by PHILIPP LEHMANN and JOSEPH WRIGHT. Being designed for XzETEX and LuaETEX, it obviously also relies on fontspec by WILL ROBERTSON. For languages written from right to left, it needs the package bidi (for XਜੂIEX) or luabidi (for LuaTEX) by VAFA KHALIGHI (وفا خليقى) and the bidi-tex GitHub Organisation. Polyglossia also bundles three packages for calendaric computations (hebrewcal, hijrical, and farsical).

<sup>&</sup>lt;sup>1</sup>This is done by bundled sub-packages such as arabicnumbers.

### <span id="page-4-0"></span>**2 Setting up multilingual documents**

#### <span id="page-4-1"></span>**2.1 Activating languages**

The default language of a document is specified by means of the command \setdefaultlanguage \setdefaultlanguage[⟨options⟩]{⟨lang⟩} \setmainlanguage (or, equivalently, \setmainlanguage). Secondary languages are specified with \setotherlanguage \setotherlanguage[⟨options⟩]{⟨lang⟩}.

\setotherlanguages \setotherlanguages{ $\{$ lang1,  $\{$ lang2,  $\{$ lang3 $\}$ ,  $\{$ ...

All these commands allow you to set language-specific options.<sup>2</sup> It is also possible to load a series of secondary languages at once (but without options) using

All language-specific options can be modified locally by means of the languageswitching commands described in section [3](#page-12-0).

**Note** In general, it is advisable to activate the languages *after* all packages have been loaded. This is particularly important if you use right-to-left scripts or languages with babel shorthands.

#### <span id="page-4-2"></span>**2.2 Supported languages**

Table [1](#page-5-1) lists all languages currently supported. Those in red have specific options and/or commands that are explained in section [6](#page-16-0) below.

**Version Notes** The support for Amharic *<sup>←</sup>* should be considered an experi- v1.0.1 mental attempt to port the package ethiop; feedback is welcome. Version 1.1.1 *<sup>←</sup>* v1.1.1 added support for Asturian, Lithuanian, and Urdu. Version 1.2 *<sup>←</sup>* introduced v1.2.0 Armenian, Occitan, Bengali, Lao, Malayalam, Marathi, Tamil, Telugu, and Turkmen.<sup>3</sup> Version 1.43 *<sup>←</sup>* brought basic support for Japanese (this is considered v1.43 experimental, feedback is appreciated). In version 1.45 *<sup>←</sup>*, support for Kurd- v1.45 ish and Mongolian as well as some new variants (Canadian French and English) have been added. Furthermore, for consistency reasons, some language have been renamed (*farsi*→*persian*, *friulan*→*friulian*, *magyar*→*hungarian*, *portuges*→*portuguese*, *samin*→*sami*) or merged (*bahasai*/*bahasam*→*malay*, *brazil*/ *portuges*→*portuguese*, *lsorbian*/*usorbian*→*sorbian*, *irish*/*scottish*→*gaelic*, *norsk*/ *nynorsk*→*norwegian*). The old names are still supported for backwards compatibility reasons. Version 1.46 *<sup>←</sup>* introduces support for Afrikaans, Belarusian, v1.46 Bosnian and Georgian.

<sup>2</sup> Section [6](#page-16-0) documents these options for the respective languages.

<sup>&</sup>lt;sup>3</sup>See acknowledgements at the end for due credit to the various contributors.

<span id="page-5-1"></span>

| slovenian  |
|------------|
|            |
| sorbian    |
| spanish    |
| swedish    |
| syriac     |
| tamil      |
| telugu     |
| thai       |
| tibetan    |
| turkish    |
| turkmen    |
| ukrainian  |
| urdu       |
| vietnamese |
| welsh      |
|            |
|            |

**Table 1.** Languages currently supported in polyglossia

#### <span id="page-5-0"></span>**2.3 Relation to and use of Babel language names**

If you are familiar with the babel package, you will note that polyglossia's language naming slightly differs. Whereas babel has a unique name for each language variety (*e.g., american* and *british*), polyglossia differentiates language varieties via language options (*e.g., english*, variant=american).

Furthermore, babel sometimes uses abbreviated language names (*e.g., bahasam* for Bahasa Malayu) as well as endonyms, *i.e.,* language names coming from the designated languages (such as *bahasa*, *canadien* or *magyar*). As opposed to this, polyglossia always uses spelled-out (lower-cased) English language names. Please refer to table [2](#page-6-0) for the differing language names in both packages.

For convenience reasons, polyglossia also supports the use of babel names *<sup>←</sup>* v1.46 (for the few justified exceptions, please refer to the notes in table [2\)](#page-6-0). The babel names listed in table [2](#page-6-0) can be used instead of the corresponding polyglossia name/options in \setdefaultlanguage and \setotherlanguage as well as in the polyglossia and babel language switching commands/environments documented in section [3.1](#page-12-1) and [3.2](#page-13-0) (*e.g.,* \textaustrian is synonymous to \textgerman[variant=austrian,spelling=old]). However, unless you have special reasons, we strongly encourage you to use the polyglossia names.

<span id="page-6-0"></span>

| <b>Babel</b> name                | Polyglossia name | Polyglossia options            |
|----------------------------------|------------------|--------------------------------|
| acadien                          | french           | variant=acadian                |
| american                         | english          | variant=american [default]     |
| australian                       | english          | variant=australian             |
| austrian                         | german           | variant=austrian, spelling=old |
| bahasa                           | malay            | variant=indonesian [default]   |
| bahasam                          | malay            | variant=malaysian              |
| brazil                           | portuguese       | variant=brazilian              |
| british                          | english          | variant=british                |
| canadian                         | english          | variant=canadian               |
| canadien                         | french           | variant=canadian               |
| classiclatin <sup>a</sup>        | latin            | variant=classic                |
| farsi                            | persian          |                                |
| ecclesiasticlatin $^b$           | latin            | variant=ecclesiastic           |
| friulan                          | friulian         |                                |
| german <sup><math>c</math></sup> | german           | spelling=old                   |
| irish                            | gaelic           | variant=irish [default]        |
| kurmanji                         | kurdish          | variant=kurmanji               |
| lowersorbian                     | sorbian          | variant=lower                  |
| magyar                           | hungarian        |                                |
| medievallatin $d$                | latin            | variant=medieval               |
| naustrian                        | german           | variant=austrian               |
| newzealand                       | english          | variant=newzealand             |
| ngerman                          | german           | variant=german [default]       |
| norsk                            | norwegian        | variant=bokmal                 |
| nswissgerman                     | german           | variant=swiss                  |
| nynorsk                          | norwegian        | variant=nynorsk [default]      |
| polutonikogreek                  | greek            | variant=polytonic              |
| portuges                         | portuguese       | variant=portuguese [default]   |
| samin                            | sami             |                                |
| scottish                         | gaelic           | variant=scottish               |
| serbianc                         | serbian          | script=Cyrillic                |
| slovene                          | slovenian        |                                |
| spanishmx                        | spanish          | variant=mexican                |
| swissgerman                      | german           | variant=swiss, spelling=old    |
| uppersorbian                     | sorbian          | variant=upper [default]        |

**Table 2.** Babel-polyglossia language name matching

*a* In babel currently only selectable via dot modifier (*latin.classic*).

*b* In babel currently only selectable via dot modifier (*latin.ecclesiastic*).

*<sup>c</sup>*Due to the name conflict only available in polyglossia as *germanb* (which is a babel synonym).

*d* In babel currently only selectable via dot modifier (*latin.medieval*).

#### <span id="page-7-0"></span>**2.4 Using IETF language tags**

Polyglossia *<sup>←</sup>* also supports the use of language tags that conform to the v1.47 IETF BCP-47 *Best Current Practice*. <sup>4</sup> Thus, you can use tags such as en-GB (for British English) or de-AT-1901 (for Austrian German, old spelling) in \setdefaultlanguage and \setotherlanguage as well as in the language switching command \textlang{ $(taq)$ }, the environment \begin{lang}{ $(taq)$ } ... \end{lang} and the babel language switching commands/environments documented in section [3.2](#page-13-0). Table [3](#page-7-1) lists the currently supported tags.

<span id="page-7-1"></span>**BCP-47 tag Polyglossia name Polyglossia options** aeb arabic locale=tunisia af afrikaans afb arabic locale=default am amharic apd arabic locale=default ar arabic ar-IQ arabic locale=mashriq ar-JO arabic locale=mashriq ar-LB arabic locale=mashriq ar-MR arabic locale=mauritania ar-PS arabic locale=mashriq ar-SY arabic locale=mashriq ar-YE arabic locale=default arq arabic locale=algeria ary arabic locale=morocco arz arabic locale=default ast asturian ayl arabic locale=libya be belarusian be-tarask belarusian spelling=classic bg bulgarian bn bengali bo tibetan br breton bs bosnian ca catalan

**Table 3.** BCP47-polyglossia language name matching

<sup>4</sup> Please refer to <https://tools.ietf.org/html/bcp47> and [https://en.wikipedia.org/wiki/](https://en.wikipedia.org/wiki/IETF_language_tag) [IETF\\_language\\_tag](https://en.wikipedia.org/wiki/IETF_language_tag) for details.

| BCP-47 tag      | Polyglossia name | Polyglossia options                                |
|-----------------|------------------|----------------------------------------------------|
| ckb             | kurdish          | variant=sorani [default]                           |
| ckb-Arab        | kurdish          | variant=sorani, script=Arabic [default]            |
| ckb-Latn        | kurdish          | variant=sorani, script=Latin                       |
| cop             | coptic           |                                                    |
| cy              | welsh            |                                                    |
| cz              | czech            |                                                    |
| da              | danish           |                                                    |
| de              | german           |                                                    |
| de-AT           | german           | variant=austrian, spelling=new                     |
| de-AT-1901      | german           | variant=austrian, spelling=old                     |
| de-AT-1996      | german           | variant=austrian, spelling=new                     |
| de-CH           | german           | variant=swiss, spelling=new                        |
| de-CH-1901      | german           | variant=swiss, spelling=old                        |
| de-CH-1996      | german           | variant=swiss, spelling=new                        |
| de-DE           | german           | variant=german, spelling=new                       |
| de-DE-1901      | german           | variant=german, spelling=old                       |
| de-DE-1996      | german           | variant=german, spelling=new [default]             |
| de-Latf         | german           | script=blackletter                                 |
| de-Latf-AT      | german           | variant=austrian, spelling=new, script=blackletter |
| de-Latf-AT-1901 | german           | variant=austrian, spelling=old, script=blackletter |
| de-Latf-AT-1996 | german           | variant=austrian, spelling=new, script=blackletter |
| de-Latf-CH      | german           | variant=swiss, spelling=new, script=blackletter    |
| de-Latf-CH-1901 | german           | variant=swiss, spelling=old, script=blackletter    |
| de-Latf-CH-1996 | german           | variant=swiss, spelling=new, script=blackletter    |
| de-Latf-DE      | german           | variant=german, spelling=new, script=blackletter   |
| de-Latf-DE-1901 | german           | variant=german, spelling=old, script=blackletter   |
| de-Latf-DE-1996 | german           | variant=german, spelling=new, script=blackletter   |
| dsb             | sorbian          | variant=lower                                      |
| dv              | divehi           |                                                    |
| el              | greek            |                                                    |
| el-monoton      | greek            | variant=monotonic [default]                        |
| el-polyton      | greek            | varant=polytonic                                   |
| en              | english          |                                                    |
| en-AU           | english          | variant=australian                                 |
| en-CA           | english          | variant=canadian                                   |
| en-GB           | english          | variant=british                                    |
| en-NZ           | english          | variant=newzealand                                 |
| en-US           | english          | variant=us [default]                               |
| eo              | esperanto        |                                                    |

**Table 3.** BCP47-polyglossia language name matching (*continued*)

| BCP-47 tag   | Polyglossia name | Polyglossia options             |
|--------------|------------------|---------------------------------|
| es           | spanish          |                                 |
| es-ES        | spanish          | variant=spanish [default]       |
| es-MX        | spanish          | variant=mexican                 |
| et           | estonian         |                                 |
| eu           | basque           |                                 |
| fa           | persian          |                                 |
| fi           | finnish          |                                 |
| fr           | french           |                                 |
| fr-CA        | french           | variant=canadian                |
| fr-CH        | french           | variant=swiss                   |
| $fr$ - $FR$  | french           | variant=french [default]        |
| fur          | friulian         |                                 |
| ga           | gaelic           | variant=irish [default]         |
| gd           | gaelic           | variant=scottish                |
| gl           | galician         |                                 |
| grc          | greek            | variant=ancient                 |
| he           | hebrew           |                                 |
| hi           | hindi            |                                 |
| hr           | croatian         |                                 |
| hsb          | sorbian          | variant=upper [default]         |
| hu           | hungarian        |                                 |
| hy           | armenian         |                                 |
| ia           | interlingua      |                                 |
| id           | malay            | variant=indonesian              |
| is           | icelandic        |                                 |
| it           | italian          |                                 |
| ja           | japanese         |                                 |
| ka           | georgian         |                                 |
| km           | khmer            |                                 |
| kmr          | kurdish          | variant=kurmanji                |
| kmr-Arab     | kurdish          | variant=kurmanji, script=Arabic |
| kmr-Latn     | kurdish          | variant=kurmanji, script=Latin  |
| kn           | kannada          |                                 |
| ko           | korean           |                                 |
| ku           | kurdish          |                                 |
| ku-Arab      | kurdish          | script=Arabic                   |
| ku-Latn      | kurdish          | script=Latin                    |
| la           | latin            |                                 |
| la-x-classic | latin            | variant=classic                 |

**Table 3.** BCP47-polyglossia language name matching (*continued*)

| BCP-47 tag    | Polyglossia name | Polyglossia options          |
|---------------|------------------|------------------------------|
| la-x-ecclesia | latin            | variant=ecclesiastic         |
| la-x-medieval | latin            | variant=medieval             |
| lo            | lao              |                              |
| lt            | lithuanian       |                              |
| $\rm{lv}$     | latvian          |                              |
| mk            | macedonian       |                              |
| ml            | malayalam        |                              |
| mn            | mongolian        |                              |
| mr            | marathi          |                              |
| nb            | norwegian        | variant=bokmal               |
| nko           | nko              |                              |
| nl            | dutch            |                              |
| nn            | norwegian        | variant=nynorsk [default]    |
| oc            | occitan          |                              |
| pl            | polish           |                              |
| pms           | piedmontese      |                              |
| pt            | portuguese       |                              |
| pt-BR         | portuguese       | variant=brazilian            |
| pt-PT         | portuguese       | variant=portuguese [default] |
| rm            | romansh          |                              |
| ro            | romanian         |                              |
| ru            | russian          |                              |
| ru-luna1918   | russian          | spelling=modern [default]    |
| ru-petr1708   | russian          | spelling=old                 |
| sa            | sanskrit         |                              |
| sa-Beng       | sanskrit         | script=Bengali               |
| sa-Deva       | sanskrit         | script=Devanagari [default]  |
| sa-Gujr       | sanskrit         | script=Gujarati              |
| sa-Knda       | sanskrit         | script=Kannada               |
| sa-Mlym       | sanskrit         | script=Malayalam             |
| sa-Telu       | sanskrit         | script=Telugu                |
| se            | sami             |                              |
| sk            | slovak           |                              |
| sl            | slovenian        |                              |
| sq            | albanian         |                              |
| sr            | serbian          |                              |
| sr-Cyrl       | serbian          | script=Cyrillic              |
| sr-Latn       | serbian          | script=Latin [default]       |
| SV            | swedish          |                              |

**Table 3.** BCP47-polyglossia language name matching (*continued*)

| BCP-47 tag | Polyglossia name | Polyglossia options         |
|------------|------------------|-----------------------------|
| syr        | syriac           |                             |
| ta         | tamil            |                             |
| te         | telugu           |                             |
| th         | thai             |                             |
| tk         | turkmen          |                             |
| tr         | turkish          |                             |
| uk         | ukrainian        |                             |
| ur         | urdu             |                             |
| vi         | vietnamese       |                             |
| zsm        | malay            | variant=malaysian [default] |

**Table 3.** BCP47-polyglossia language name matching (*continued*)

### <span id="page-11-0"></span>**2.5 Global options**

Polyglossia can be loaded with the following global package options:

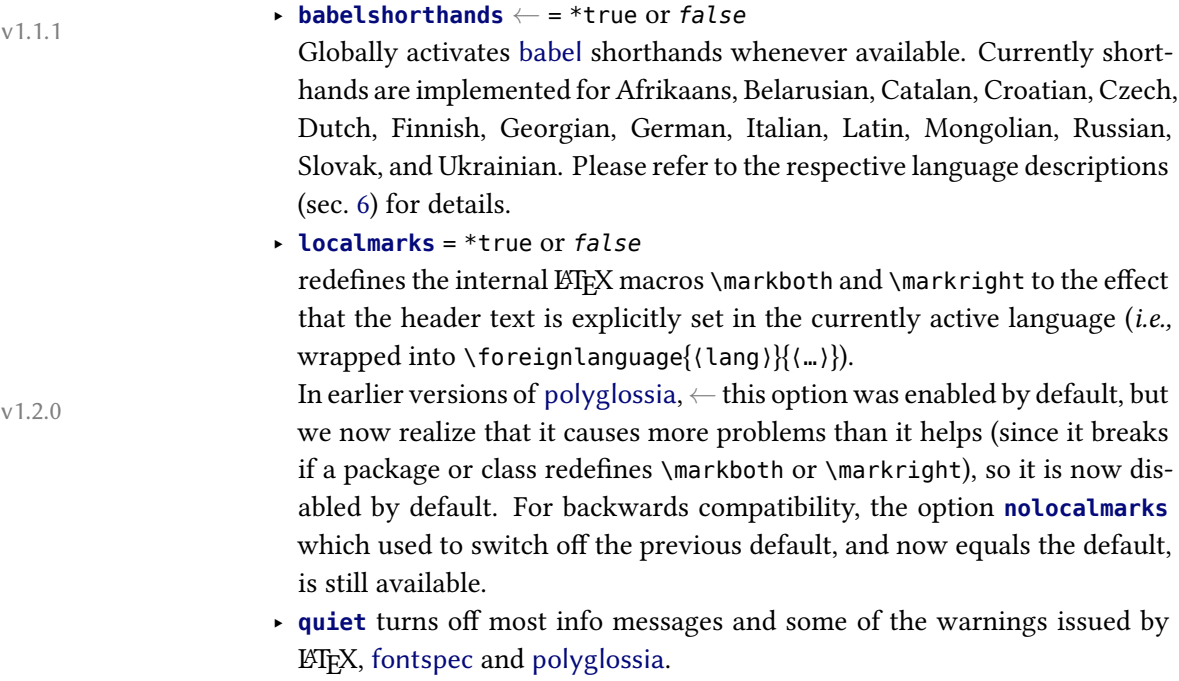

#### <span id="page-12-0"></span>**3 Language-switching commands**

#### <span id="page-12-1"></span>**3.1 Recommended commands**

\text⟨lang⟩ For each activated language the command \text⟨lang⟩[⟨options⟩]{⟨…⟩} (as \textlang well as the synonymous \textlang[⟨options⟩]{⟨lang⟩}{⟨…⟩} *←*) becomes v1.46 available for short insertions of text in that language.

> For example \textrussian{\today} and \textlang{russian}{\today} yield 25 марта 2020 г. The commands switch to the correct hyphenation patterns, they activate some extra features for the selected language (such as extra spacing before punctuation in French), and they translate the date when using \today. They do not, however, translate so-called *caption strings*, *i.e.,* "chapter", "figure" etc., to the local language (these remain in the currently active 'outer' language).

⟨lang⟩ The environment ⟨lang⟩, which is also available for any activated language lang (as well as the equivalent \begin{lang}[⟨options⟩]{⟨lang⟩} … \end{lang} *←*),  $v1.47$  is meant for longer passages of text. It behaves slightly different than the \text⟨lang⟩ and \textlang commands: It does everything the latter do, but additionally, the caption strings are translated as well, and the language is also passed to auxiliary files, the table of contents and the lists of figures/tables. Like the commands, the environment provides the possibility of setting language options locally. For instance the following allows us to quote the beginning of Homer's *Iliad*:

```
\begin{quote}
 \begin{greek}[variant=ancient]
   μῆνιν ἄειδε θεὰ Πηληϊάδεω Ἀχιλῆος οὐλομένην, ἣ μυρί' Ἀχαιοῖς
   ἄλγε' ἔθηκε, πολλὰς δ' ἰφθίμους ψυχὰς Ἄϊδι προί̈αψεν ἡρώων,
   αὐτοὺς δὲ ἑλώρια τεῦχε κύνεσσιν οἰωνοῖσί τε πᾶσι, Διὸς δ'
   έτελείετο βουλή, έξ οὗ δὴ τὰ πρῶτα διαστήτην ἐρίσαντε Ἀτρείδης
   τε ἄναξ ἀνδρῶν καὶ δῖος Ἀχιλλεύς.
 \end{greek}
\end{quote}
```
μῆνιν ἄειδε θεὰ Πηληϊάδεω Ἀχιλῆος οὐλομένην, ἣ μυρί' Ἀχαιοῖς ἄλγε' ἔθηκε, πολλὰς δ' ἰφθίμους ψυχὰς Ἄϊδι προί̈αψεν ἡρώων, αὐτοὺς δὲ ἑλώρια τεῦχε κύνεσσιν οἰωνοῖσί τε πᾶσι, Διὸς δ' ἐτελείετο βουλή, ἐξ οὗ δὴ τὰ πρῶτα διαστήτην ἐρίσαντε Ἀτρεί̈δης τε ἄναξ ἀνδρῶν καὶ δῖος Ἀχιλλεύς.

Arabic Note that for Arabic one cannot use the environment arabic, as \arabic is defined internally by  $\mathbb{E}E[X]$ . In this case we need to use the environment Arabic instead.

#### <span id="page-13-0"></span>**3.2 Babel commands**

Some macros defined in babel's hyphen.cfg (and thus usually compiled into the X<del>J</del>AEX and LualAEX format) are redefined, but keep a similar behaviour.

- \selectlanguage ‣ \selectlanguage[⟨options⟩]{⟨lang⟩}
- \foreignlanguage ‣ \foreignlanguage[⟨options⟩]{⟨lang⟩}{⟨…⟩}
	- otherlanguage ‣ \begin{otherlanguage}[⟨options⟩]{⟨lang⟩} … \end{otherlanguage}

otherlanguage\* ‣ \begin{otherlanguage\*}[⟨options⟩]{⟨lang⟩} … \end{otherlanguage\*} \selectlanguage{⟨lang⟩} and the otherlanguage environment are identical to the the ⟨lang⟩ environment, except that \selectlanguage{⟨lang⟩} does not need to be explicitly closed. The command \foreinlanguage{⟨lang⟩}{⟨…⟩} and the otherlanguage\* environment are identical with the use of the \text⟨lang⟩ or \textlang command, with the one notable exception that they do not translate the date with \today.

> Since the XAETEX and LuaETEX format incorporate babel's hyphen.cfg, the low-level commands for hyphenation and language switching defined there are also accessible.

#### <span id="page-13-1"></span>**3.3 Other commands**

The following commands are probably of lesser interest to the end user, but ought to be mentioned here.

- \selectbackgroundlanguage ‣ \selectbackgroundlanguage{⟨lang⟩}: this selects the global font setup and the numbering definitions for the default language.
	- \resetdefaultlanguage ‣ \resetdefaultlanguage[⟨options⟩]{⟨lang⟩} (experimental): completely switches the default language to another one in the middle of a document: *this may have adverse effects*!
		- \normalfontlatin ‣ \normalfontlatin: in an environment where \normalfont has been redefined to a non-latin script, this will reset to the font defined with \rmfamilylatin \setmainfont etc. In a similar vein, it is possible to use \rmfamilylatin, \sffamilylatin \sffamilylatin, and \ttfamilylatin.
			- \ttfamilylatin  $\rightarrow \$  \latinalph: Representation of counter as a lower-case letter:  $1 = a, 2 = b$ , \latinalph etc.
				- \latinAlph  $\rightarrow \$  \latinAlph: Representation of counter as a upper-case letter:  $1 = A$ ,  $2 = B$ , etc.

#### <span id="page-14-0"></span>**3.4 Setting up alias commands**

By means of the macro

\setlanguagealias \setlanguagealias {*(options)*]{(language)}{*(alias)}* ← *←*<br>  $\frac{1.46}{\sqrt{1.46}}$  *v v condating alias commands for specific language (variants) F x* you can define alias commands for specific language (variants). *E.g.*,

\setlanguagealias[variant=austrian]{german}{AT}

will define a command \textAT as well as an environment {AT} which will link towards the command \textgerman[variant=austrian] and the environment {german}[variant=austrian], respectively. The aliases can also be used in the language switching commands described in section [3.1](#page-12-1) and [3.2](#page-13-0). Note, though, that the usual restrictions for command names apply, so something such as de-AT or de\_AT will not work since - and \_ are not allowed in command names (the same holds true for any non-ASCII character and for digits).

For the latter case, and for the case where an alias would clash with an existing command (*e.g.,* \fi) or a \text⟨…⟩ command (*e.g.,* \textit), a starred version \setlanguagealias\* \setlanguagealias\* is provided which does neither define a \text⟨alias⟩ command nor an (alias) environment, but which will set up the alias for everything else, including \textlang{⟨alias⟩} and \begin{lang}{⟨alias⟩}.

> Polyglossia comes with some aliases predefined, namely aliases for babel language names (see sec. [2.3\)](#page-5-0) and for IETF BCP-47 language tags (the latter via \setlanguagealias\*; see sec. [2.4\)](#page-7-0).

#### <span id="page-14-1"></span>**4 Font setup**

included in that definition.

With polyglossia it is possible to associate a specific font with any script or language that occurs in the document. That font should always be defined as \⟨script⟩font or \⟨language⟩font. For instance, if the default font defined by \setmainfont does not support Greek, then one can define the font used to display Greek with:

\newfontfamily\greekfont[Script=Greek,⟨…⟩]{⟨font⟩}. Note that polyglossia will use the font defined as is, so assure to do all necessary settings (please refer to the fontspec documentation for details). For instance, if \arabicfont is explicitly defined, then the option Script=Arabic should be

If a specific sans serif or monospace ('teletype') font is needed for a particular script or language, it can be defined by means of *<sup>←</sup>* \⟨script⟩fontsf or v1.2.0 \⟨language⟩fontsf and \⟨script⟩fonttt or \⟨language⟩fonttt, respectively.

Whenever a new language is activated, polyglossia will first check whether a font has been defined for that language or – for languages in non-Latin scripts – for the script it uses. If it is not defined, it will use the currently active font and – in the case of OpenType fonts – will attempt to turn on the appropriate OpenType tags for the script and language used, in case these are available in the font, by means of fontspec's \addfontfeature. If the current font does not appear to support the script of that language, an error message is displayed.

### <span id="page-15-0"></span>**5 Adapting hyphenation**

#### <span id="page-15-1"></span>**5.1 Hyphenation exceptions**

TEX provides the command \hyphenation{(exceptions)} to globally define hyphenation exceptions which override the hyphenation patterns for specified words. The command takes as argument a space-separated list of words where hyphenation points are marked by a dash (if no dash is used, the respective word is not hyphenated at all):

\hyphenation{% po-ly-glos-sia LaTeX }

These exceptions, however, apply to all languages. In addition to this, polyglossia provides the command *<sup>←</sup>* v1.45

```
\xpghyphenation \xpghyphenation[⟨options⟩]{\{lang⟩}{\{exceptions⟩}
                which can be used to define exceptions that only apply to a specific language or
                language variant, respectively.
```
#### <span id="page-15-2"></span>**5.2 Hyphenation disabling**

In some very specific contexts (such as music score creation), TEX hyphenation is something to avoid as it may cause troubles. polyglossia provides two functions: \disablehyphenation \disablehyphenation and \enablehyphenation. Note that if you select a new \enablehyphenation language while hyphenation is disabled, it will remain disabled. If you re-enable it, the hyphenation patterns of the currently selected language will be activated.

```
16
```
### <span id="page-16-0"></span>**6 Language-specific options and commands**

This section gives a list of all languages for which options and end-user commands are defined. Note the following conventions:

- ‣ The preset value of each option (*i.e.,* the setting that applies by default, if the option is not explicitly set) is given in *italics*.
- ‣ If an option key may be used without a value, the value that applies for value-less keys is marked by a preceding \*asterisk.

For instance, babelshorthands = \*true or *false* means that babelshorthands is false by default in the respective language, and that passing babelshorthands (without value) is equivalent to passing babelshorthands=true.

#### <span id="page-16-1"></span>**6.1 afrikaans**

#### **Options:**

‣ **babelshorthands** *<sup>←</sup>* = \*true or *false* v1.1.1

If this is turned on, the following shorthands defined for fine-tuning hyphenation and micro-typography of Afrikaans words are activated:

- "- adds a hyphenation point that does still allow for hyphenation at the points preset in the hyphenation patterns (as opposed to \- in default  $T<sub>F</sub>X$ ).
- "~ for a hyphen sign without a breakpoint. Useful for cases where the hyphen should stick at the following syllable.
- "| disables a ligature at this position.
- "" allows for a line break at this position (without hyphenation sign).
- "/ a slash that allows for a subsequent line break. As opposed to \slash, hyphenation at the breakpoints preset in the hyphenation patterns is still allowed.

#### <span id="page-16-2"></span>**6.2 arabic**

#### **Options:**

- ‣ **calendar** = *gregorian* or islamic (= hijri)
- **▸ locale**=default<sup>5</sup>,mashriq<sup>6</sup>,libya,algeria,tunisia,morocco,mauritania

<sup>&</sup>lt;sup>5</sup>For Egypt, Sudan, Yemen and the Gulf states.

<sup>6</sup> For Iraq, Syria, Jordan, Lebanon and Palestine.

<span id="page-17-1"></span><span id="page-17-0"></span>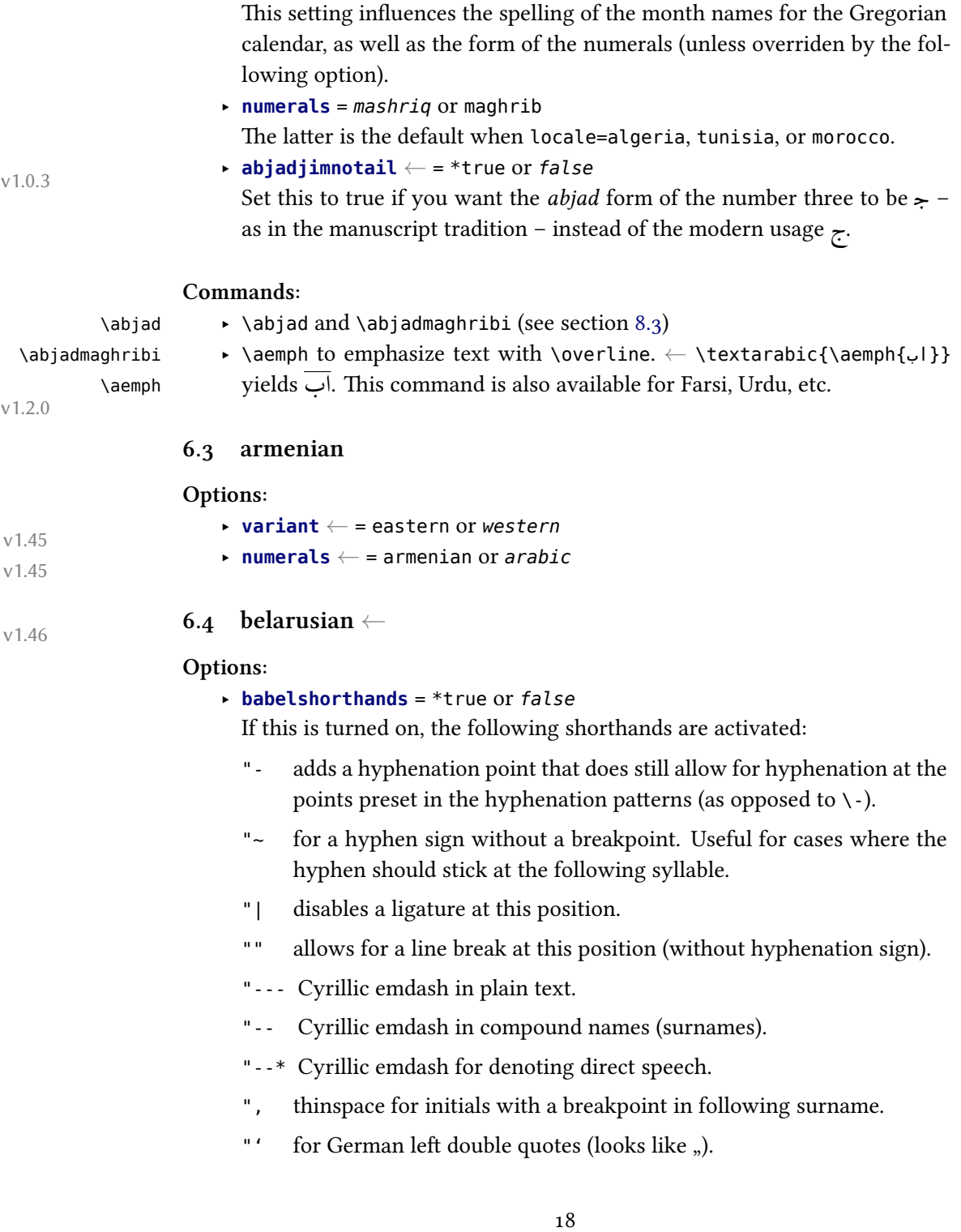

<span id="page-18-1"></span><span id="page-18-0"></span>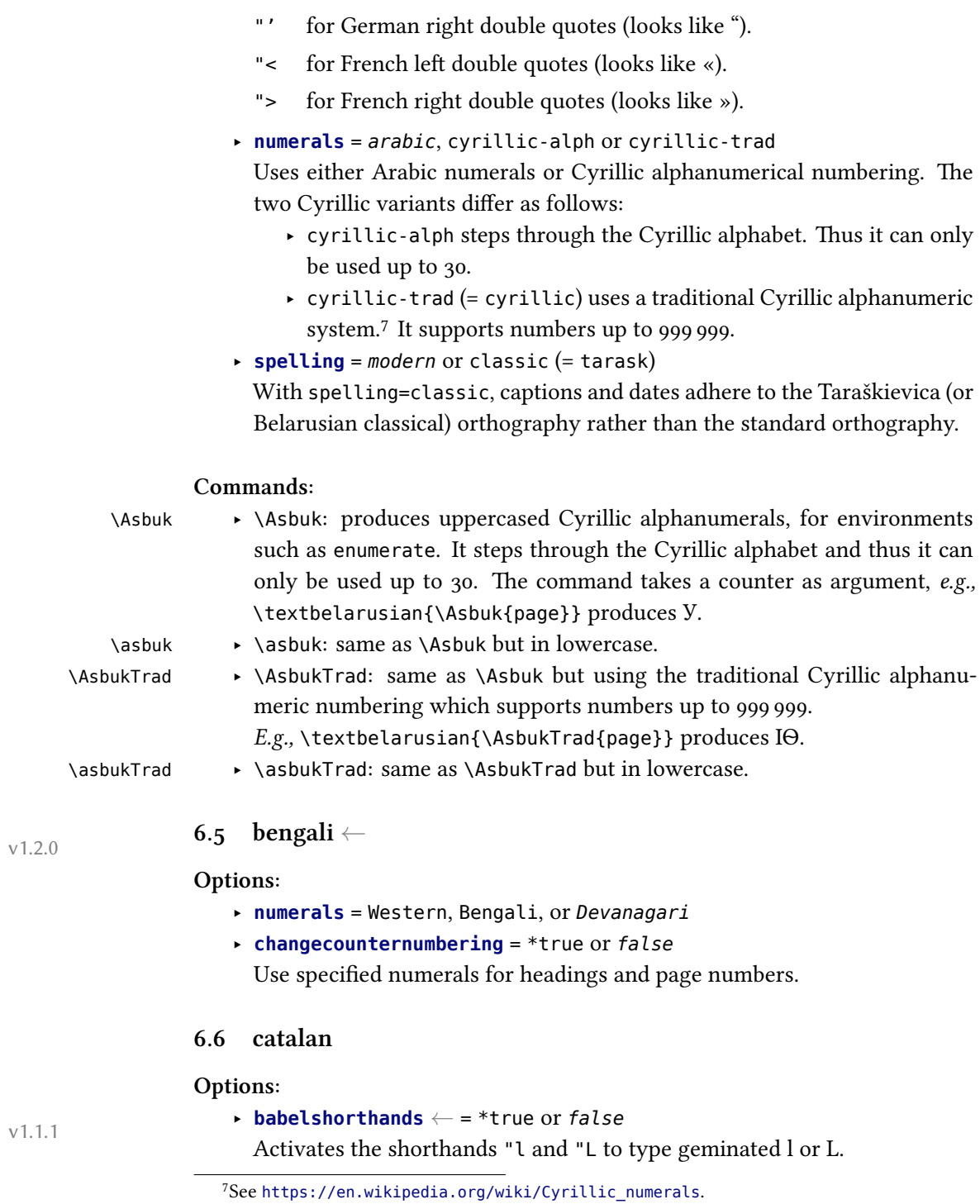

#### **Commands:**

v1.1.1

#### <span id="page-19-0"></span>**6.7 croatian**

#### **Options:**

\L.L

‣ **babelshorthands** *<sup>←</sup>* = \*true or *false* v1.47

If this is turned on, the following shorthands for fine-tuning hyphenation and micro-typography of Croatian words are activated.

to babel (the glyph U+00B7 MIDDLE DOT is used as a geminating sign).

\l.l ‣ \l.l and \L.L *←* can be used to type a geminated l, as in *col·laborar*, similar

- "| disables a ligature at this position.
- "= for an explicit hyphen with a breakpoint, allowing for hyphenation at the other points preset in the hyphenation patterns (as opposed to plain -).
- "~ for a hyphen sign without a breakpoint. Useful for cases where the hyphen should stick at the following syllable.
- "- adds a hyphenation point that does still allow for hyphenation at the points preset in the hyphenation patterns (as opposed to  $\backslash$ -).
- "" allows for a line break at this position (without hyphenation sign).
- "/ a slash that allows for a subsequent line break. As opposed to \slash, hyphenation at the breakpoints preset in the hyphenation patterns is still allowed.

Furthermore, the following shorthands generate easy access to Croatian digraphs (ligatures):

- "dz Generates the ligature dž if the font provides it. If not, the two characters are output separately. Also available for "Dz (Dž) and "DZ (DŽ).
- "lj Generates the ligature lj if the font provides it. If not, the two characters are output separately. Also available for "Lj (Lj) and "LJ (LJ).
- "nj Generates the ligature nj if the font provides it. If not, the two characters are output separately. Also available for "Nj (Nj) and "NJ (NJ).

Finally, there are also four shorthands for quotation marks:

- "<sup>o</sup> for Croatian left double quotes ( $\Box$ ).
- "' for Croatian right double quotes (").
- "> for Croatian left guillemets (»).

"< for Croatian right guillemets («).

```
‣ disableligatures ← = *true or false v1.47
```
If this is true, all Croatian ligatures (for digraphs such as dž) will be replaced by single characters. This can be useful if the ligatures on your font are broken (if the font does not have them, they are automatically replaced).

#### <span id="page-20-0"></span>**6.8 czech**

#### **Options:**

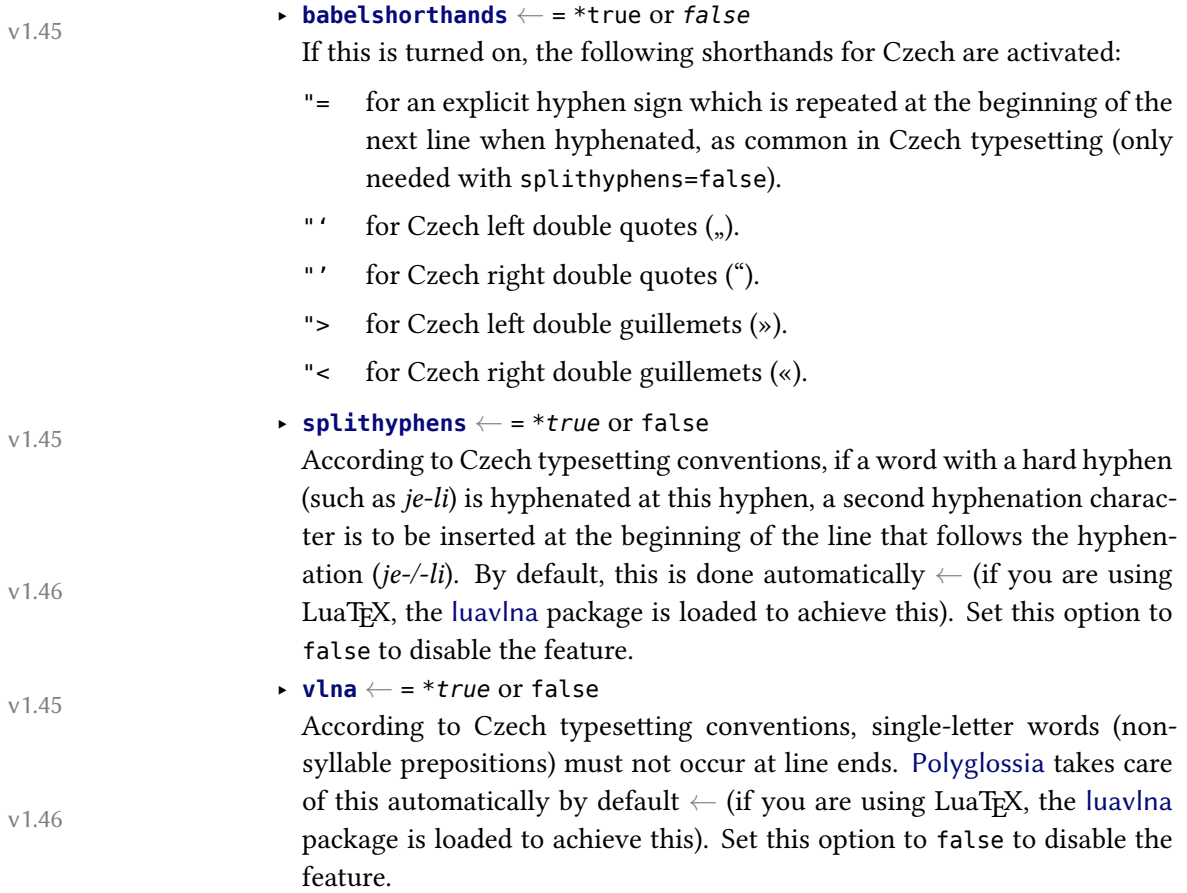

#### <span id="page-21-0"></span>**6.9 dutch**

#### **Options:**

‣ **babelshorthands** *<sup>←</sup>* = \*true or *false* v1.1.1

If this is turned on, the following shorthands defined for fine-tuning hyphenation and micro-typography of Dutch words are activated:

- "- adds a hyphenation point that does still allow for hyphenation at the points preset in the hyphenation patterns (as opposed to  $\iota$  in default  $T_FX$ ).
- "~ for a hyphen sign without a breakpoint. Useful for cases where the hyphen should stick at the following syllable.
- "| disables a ligature at this position.
- "" allows for a line break at this position (without hyphenation sign).
- "/ a slash that allows for a subsequent line break. As opposed to \slash, hyphenation at the breakpoints preset in the hyphenation patterns is still allowed.
- \- In addition, the macro \- is redefined to allow hyphens in the rest of the word (equivalent to "-).

#### <span id="page-21-1"></span>**6.10 english**

#### **Options:**

- ‣ **variant** = *american* (= us), usmax (same as american but with additional hyphenation patterns), british (= uk), australian, canadian *<sup>←</sup>*, or v1.45 newzealand
	- ‣ **ordinalmonthday** = \*true or *false* The default value is true for variant=british.

#### <span id="page-21-2"></span>**6.11 esperanto**

#### **Commands:**

\hodiau ‣ \hodiau and \hodiaun are special forms of \today. The former produces \hodiaun the date in Esperanto preceded by the article (*la*), which is the most common date format. The latter produces the same date format in accusative case.

#### <span id="page-22-0"></span>**6.12 finnish**

#### **Options:**

‣ **babelshorthands** *<sup>←</sup>* = \*true or *false* v1.45

If this is turned on, the following shorthands for fine-tuning hyphenation and micro-typography of Finnish words are activated:

- "- adds a hyphenation point that does still allow for hyphenation at the points preset in the hyphenation patterns (as opposed to  $\backslash$ -).
- "~ for a hyphen sign without a breakpoint. Useful for cases where the hyphen should stick at the following syllable.
- "| disables a ligature at this position.
- "" allows for a line break at this position (without hyphenation sign).
- "/ a slash that allows for a subsequent line break. As opposed to \slash, hyphenation at the breakpoints preset in the hyphenation patterns is still allowed.

#### <span id="page-22-1"></span>**6.13 french**

#### **Options:**

‣ **variant** <sup>=</sup> *french* or canadian (= acadian) *<sup>←</sup>*, swiss *<sup>←</sup>* v1.45

Currently, the only difference between the four variants is that swiss uses thincolonspace=true by default since this conforms to the Swiss conventions.

‣ **autospacing** = \**true* or false

One of the most distinct features of French typography is the addition of extra spacing around punctuation and quotation marks (guillemets). By default, polyglossia adds these spaces automatically, so you don't need to enter them. This options allows you to switch this feature off globally.

‣ **thincolonspace** *<sup>←</sup>* = \*true or *false* v1.46 With variant=swiss, the default value is true. If false, a full (nonbreaking) interword space is inserted before a colon. If true, a thinner space – as before ;, !, and ? – is used. Note that this option must be set after the variant option.

‣ **autospaceguillemets**<sup>8</sup> = \**true* or false

 ${}^{8}$ Up to version 1.44, the option was called automaticspacesaroundguillemets. For backwards compatibility reasons, the more verbose old option is still supported.

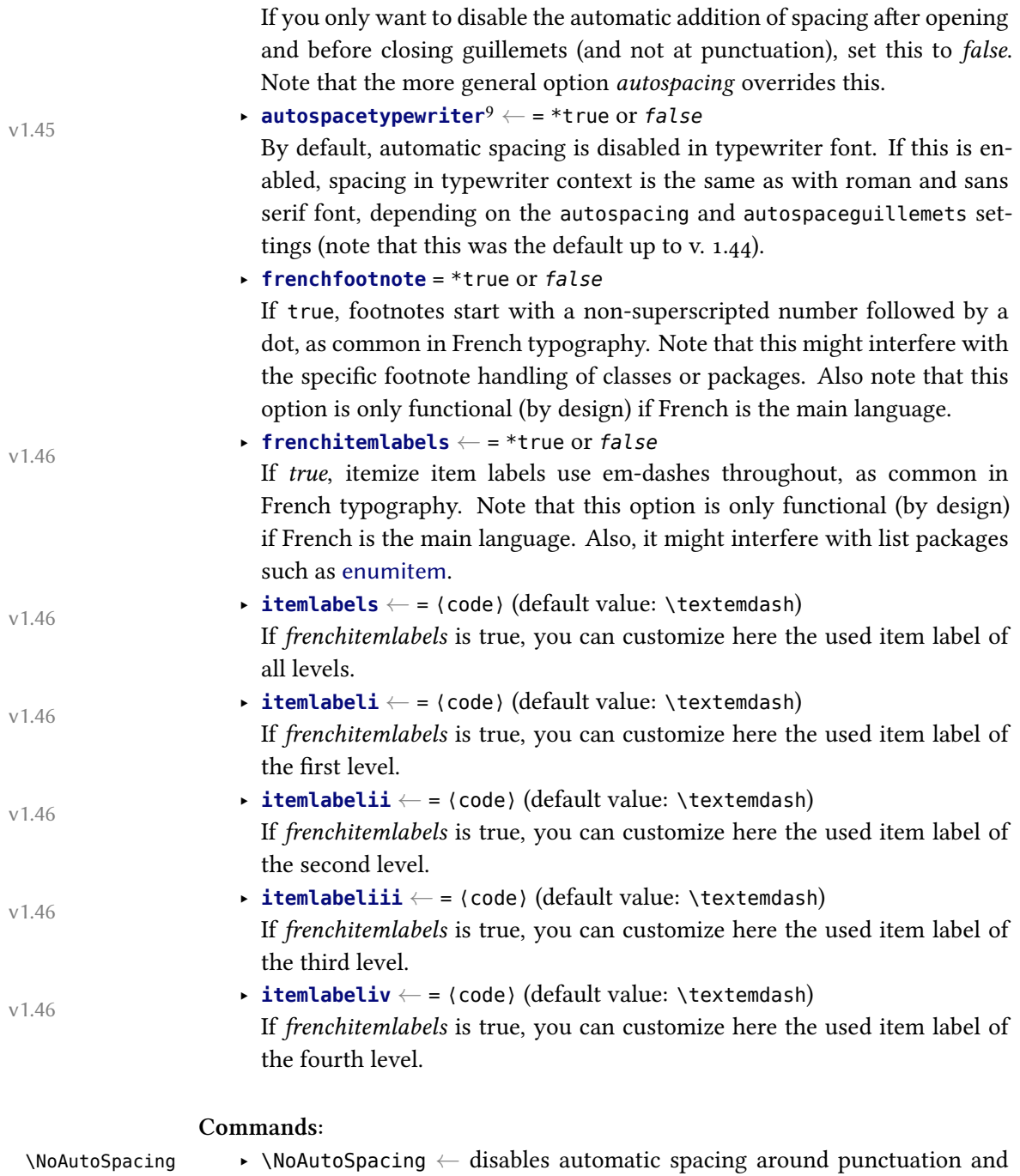

v1.45

<sup>9</sup>Babel's syntax OriginalTypewriter is also supported.

<span id="page-24-1"></span><span id="page-24-0"></span>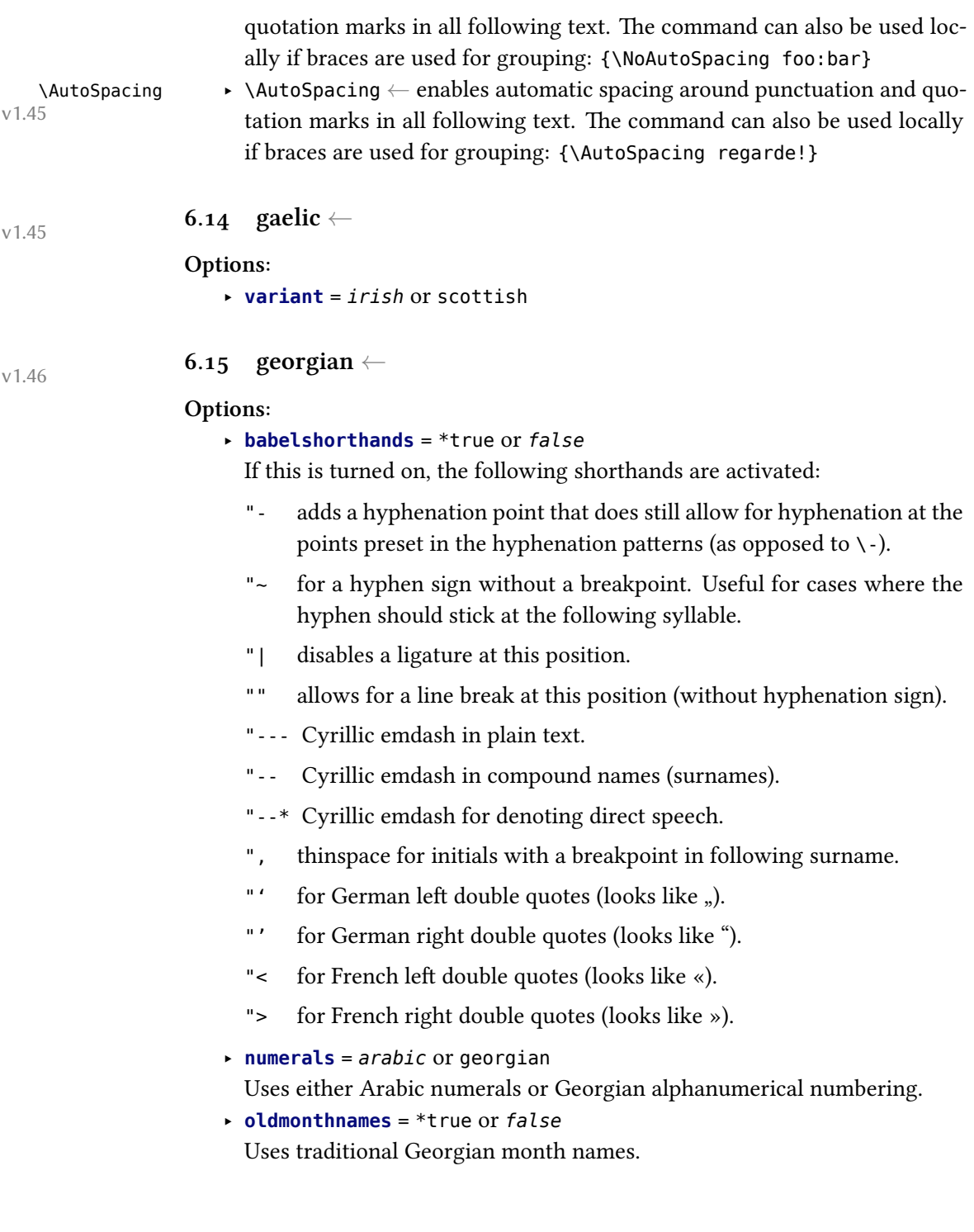

### <span id="page-25-0"></span>**6.16 german**

### **Options:**

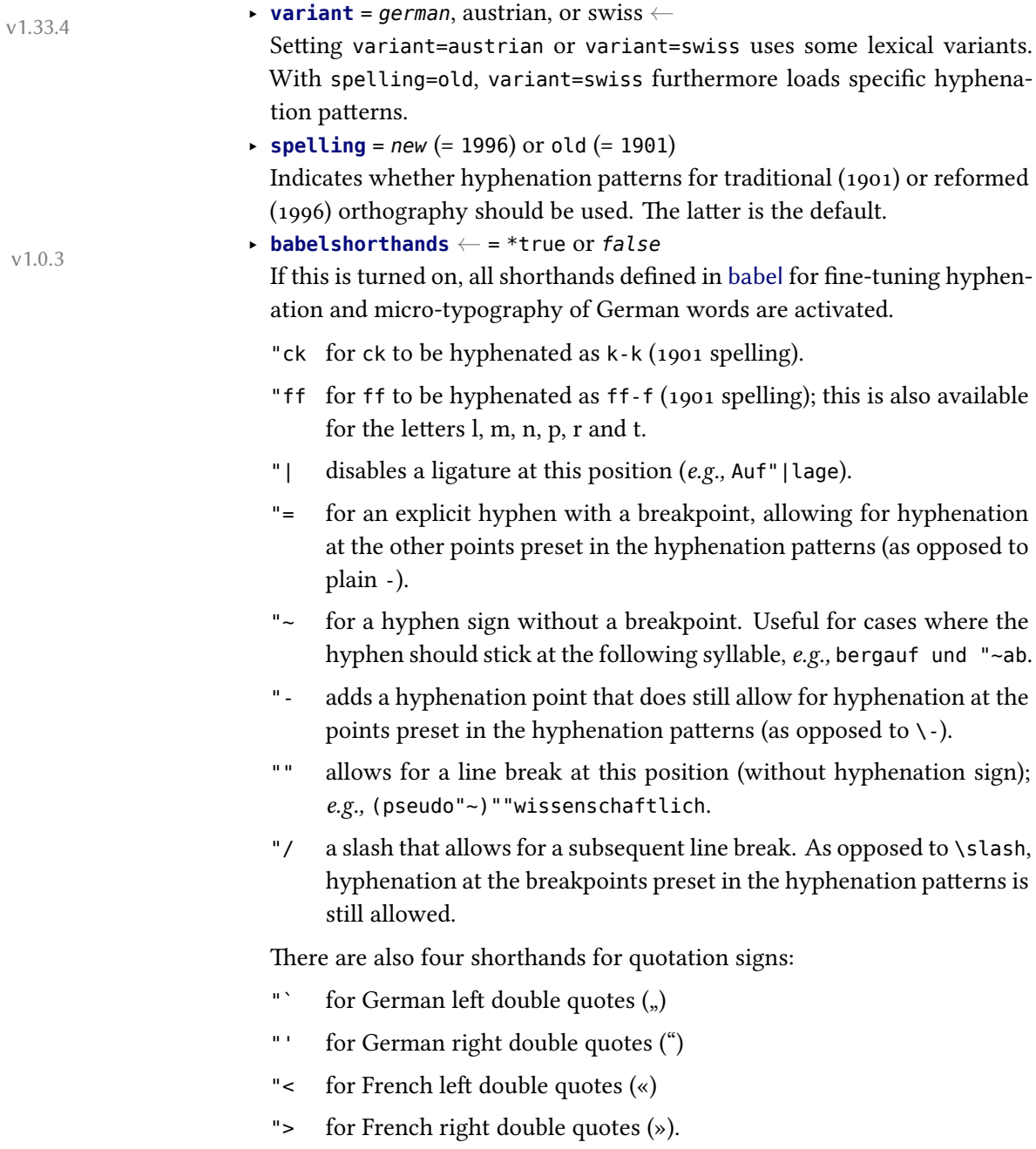

 $V1.2.0$ <br> $V1.46$ 

‣ **script** *←* <sup>=</sup> *latin* or blackletter *←* (= fraktur) Setting script=blackletter adapts the captions for typesetting German in blackletter type (using the long s (ſ) where appropriate).

#### <span id="page-26-0"></span>**6.17 greek**

#### **Options:**

- ‣ **variant** = *monotonic* (= mono), polytonic (= poly), or ancient
- ‣ **numerals** = *greek* or arabic
- ‣ **attic** = \*true or *false*

#### **Commands:**

\atticnumeral \atticnum

- \Greeknumber ‣ \Greeknumber and \greeknumber (see section [8.3](#page-43-0)).
- \greeknumber ‣ The command \atticnumeral (= \atticnum) (activated with the option attic=true), displays numbers using the acrophonic numbering system (defined in the Unicode range U+10140–U+10174).<sup>10</sup>

#### <span id="page-26-1"></span>**6.18 hebrew**

#### **Options:**

- ‣ **numerals** = hebrew or *arabic*
- ‣ **calendar** = hebrew or *gregorian*
- ‣ **marcheshvan** = \*true or *false*

If true, the second month of the civil year will be output as מרחשון (Marcheshvan) rather than חשון) Heshvan), which is the default.

#### **Commands:**

 $\hbar$  \hebrewnumeral  $\hbar$  \hebrewnumeral (= \hebrewalph) (see section [8.3\)](#page-43-0). \aemph

 $\heb$ rewalph  $\searrow$   $\a$ emph (see section [6.2\)](#page-16-2).

### **6.19 hindi** *<sup>←</sup>* v1.2.0

#### <span id="page-26-2"></span>**Options:**

‣ **numerals** = Western or *Devanagari*

<sup>&</sup>lt;sup>10</sup>See the documentation of the xgreek package for more details.

#### <span id="page-27-0"></span>**6.20 hungarian**

#### **Options:**

- ‣ **swapstrings** *<sup>←</sup>* = \**all*, captions, headings, headers, hheaders, or none v1.46 In Hungarian, some caption strings need to be in a different order than in other languages (*e.g., 1. fejezet* instead of *Chapter 1*). By default, polyglossia tries hard to provide the correct order for different classes and packages (standard classes, KOMA-script, memoir, and titlesec package should work, as well as fancyhdr and caption). However, since the definition of these strings is not standardized, the redefinitions might not work and even interfere badly if you use specific classes or packages that redefine the respective strings themselves. In this case, you can disable some or all changes. The possibilities are:
	- ‣ all: Redefine figure and table captions, part and chapter headings, and running headers (= default setting)
	- ‣ captions: Redefine figure and table captions only
	- ‣ headings: Redefine part and chapter headings only
	- ‣ headers: Redefine running headers only
	- ‣ hheaders: Redefine part and chapter headings as well as running headers
	- none: Do not redefine anything

#### **Commands:**

\ontoday ‣ \ontoday (= \ondatehungarian): special form of \today which produces a \ondatehungarian slightly different date format as used in prepositional phrases (such as 'on February 10th') in Hungarian.

#### <span id="page-27-1"></span>**6.21 italian**

#### **Options:**

### ‣ **babelshorthands** *<sup>←</sup>* = \*true or *false* v1.2.0cc

Activates the " character as a switch to perform etymological hyphenation when followed by a letter. Furthermore, the following shorthands are activated:

- "" double raised open quotes (the Italian keyboard misses the backtick).
- "< open guillemet (looks like «).
- "> closing guillemet (looks like »).

- "/ a slash that allows for a subsequent line break. As opposed to \slash, hyphenation at the breakpoints preset in the hyphenation patterns is still allowed.
- "- adds a hyphenation point that does still allow for hyphenation at the points preset in the hyphenation patterns (as opposed to  $\backslash$ -).

### **6.22 korean** ←

#### <span id="page-28-0"></span>**Options:**

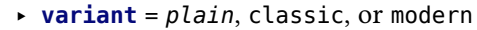

These variants control spacing before/after CJK punctuations.

- ‣ plain: Do nothing
- ‣ classic: Suitable for text with no interword spaces. This option forces CJK punctuations to half-width, and inserts half-width glue around them.
- ‣ modern: Suitable for text with interword spaces. This option forces CJK punctuations to half-width, and inserts small (half of interword space) glue around them.
- ‣ **captions** = *hangul* or hanja
- ‣ **swapstrings** *<sup>←</sup>* = \**all*, headers, headings, or none v1.47
	- With this option, Korean-style part and chapter headings, and running headers are available. It is similar to Hungarian (see [6.20\)](#page-27-0) except that figure and table captions are not touched.
		- $\rightarrow$  all: Redefine part and chapter headings, and running headers (= default setting)
		- ‣ headings: Redefine part and chapter headings only
		- ‣ headers: Redefine running headers only
		- ‣ none: Do not redefine anything

### **6.23 kurdish** *<sup>←</sup>* v1.45

#### <span id="page-28-1"></span>**Options:**

- ‣ **variant** = kurmanji or *sorani*
- ‣ **script** = Arabic or Latin
	- Defaults are Arabic for Sorani and Latin for Kurmanji.
- ‣ **numerals** = western or eastern

Defaults are western for Latin and eastern for Arabic script, depending on the selection above.

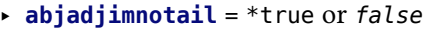

Set this to true if you want the *abjad* form of the number three to be ج– as in the manuscript tradition – instead of the modern usage  $\tau$ .

#### <span id="page-29-1"></span><span id="page-29-0"></span>**Commands:**

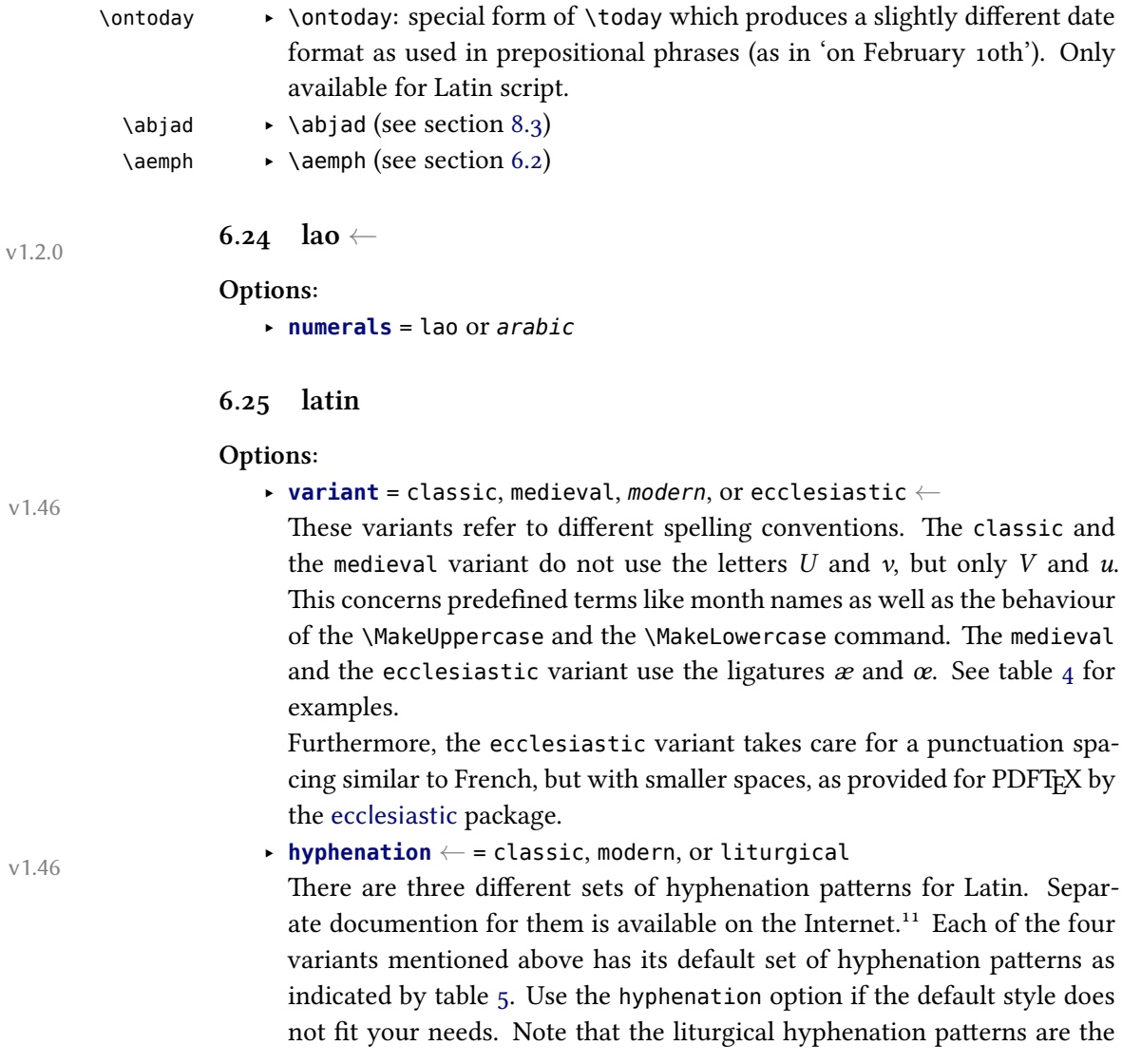

<sup>11</sup>[https://github.com/gregorio-project/hyphen-la/blob/master/doc/README.md#](https://github.com/gregorio-project/hyphen-la/blob/master/doc/README.md#hyphenation-styles) [hyphenation-styles](https://github.com/gregorio-project/hyphen-la/blob/master/doc/README.md#hyphenation-styles)

<span id="page-30-0"></span>**Table 4.** Spelling differences between the Latin language variants.

The capitalization of month names and the use of *i/j* may be affected by the capitalizemonth and the usej option.

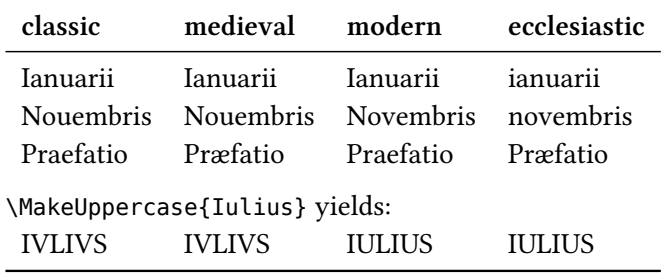

**Table 5.** Latin default hyphenation styles

<span id="page-30-1"></span>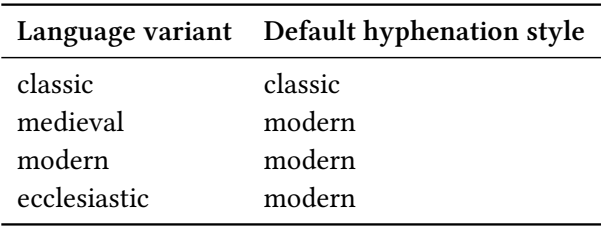

default of none of the language variants. To use them, you have to say hyphenation=liturgical in any case.

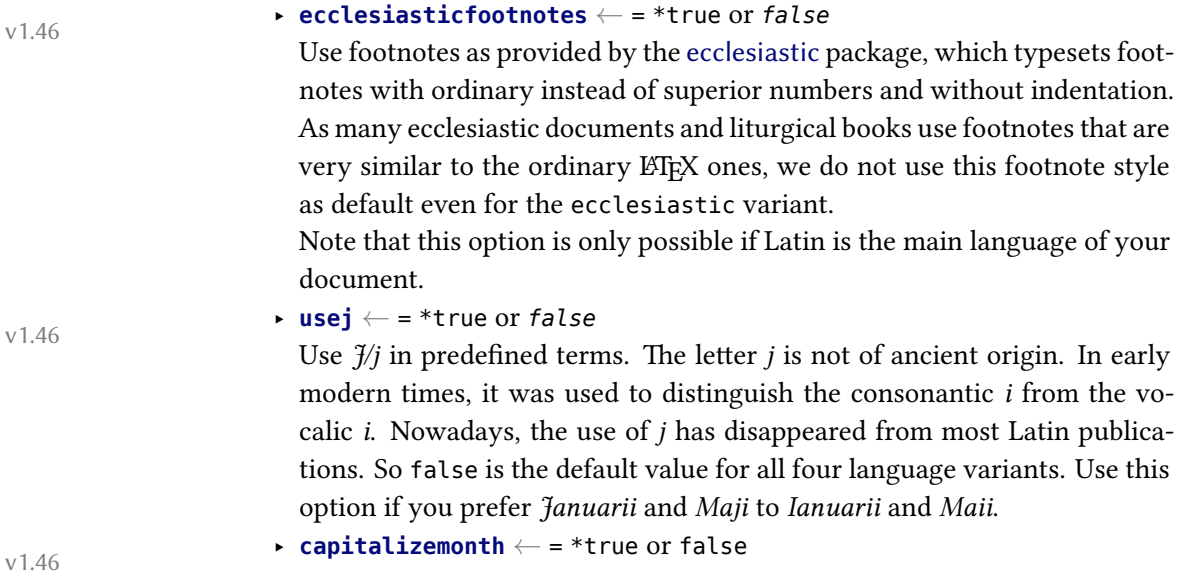

Capitalize the month name when printing dates (using the \today command). Traditionally, month names are capitalized. However, in recent liturgical books they are lowercase. So true is the default value for the variants classic, medieval, and modern, whereas false is the default value for the ecclesiastic variant.

‣ **babelshorthands** = \*true or *false*

Enable the following shorthands inherited from babel-latin and the ecclesiastic package.

- "< for « (left guillemet)
- "> for » (right guillemet)
- " If no other shorthand applies, " before any letter character defines an optional break point allowing further break points within the same word (as opposed to the  $\setminus$ - command).
- "| the same as ", but also possible before non-letter characters
- 'a for á (a with acute), also available for  $\acute{e}$ , i,  $\acute{o}$ ,  $\acute{u}$ ,  $\acute{v}$ ,  $\acute{e}$ ,  $\acute{e}$ , and  $\acute{e}$
- 'A for  $\hat{A}$  (A with acute), also available for É, Í, Ó, Ú, V, Ý,  $\hat{A}$ , and Œ

The following shorthands are only available for the medieval and the ecclesiastic variant.

- "ae for æ (ae ligature), also available for œ
- "Ae for  $E$  (AE ligature), also available for  $E$
- "AE for Æ (AE ligature), also available for Œ
- 'ae for  $\acute{\textbf{x}}$  (ae ligature with acute), also available for  $\acute{\textbf{e}}$
- 'Ae for  $\hat{E}$  (AE ligature with acute), also available for  $\hat{E}$
- 'AE for  $\hat{E}$  (AE ligature with acute), also available for  $\hat{E}$

### ‣ **prosodicshorthands** *<sup>←</sup>* = \*true or *false* v1.46

Enable shorthands for prosodic marks (macrons and breves) very similiar to those provided by babel-latin using the withprosodicmarks modifier. Note that the active = character used for macrons will cause problems with commands using key=value interfaces, such as the command \includegraphics[scale=2]{...}. Use \shorthandoff{=} before such commands (and \shorthandon{=} thereafter) within every environment with prosodic shorthands enabled.

The following shorthands are available.

 $=$ a for  $\bar{a}$  (a with macron), also available for  $\bar{e}$ ,  $\bar{i}$ ,  $\bar{o}$ ,  $\bar{u}$ , and  $\bar{y}$ 

- =A for  $\bar{A}$  (A with macron), also available for  $\bar{E}$ ,  $\bar{I}$ ,  $\bar{O}$ ,  $\bar{U}$ ,  $\bar{V}$ , and  $\bar{Y}$ . Note that a macron above the letter V is only displayed if your font supports the Unicode character 0304 (*combining macron*).
- =ae for  $\overline{ae}$  (ae diphthong with macron), also available for  $\overline{au}$ ,  $\overline{eu}$ , and  $\overline{oe}$ . Note that macrons above diphthongs are only displayed if your font supports the Unicode character 035E (*combining double macron*).
- =Ae for  $A\bar{e}$  (Ae diphthong with macron), also available for  $A\bar{u}$ ,  $E\bar{u}$ , and O͞e.
- =AE for A͞E (AE diphthong with macron), also available for A͞U, E͞U, and O͞E.
- ^a for ă (a with breve), also available for ĕ, ĭ, ŏ, ŭ, and y̆. Note that a breve above the letter y is only displayed if your font supports the Unicode character 0306 (*combining breve*).
- $\Delta$   $\Lambda$  (A with breve), also available for  $\check{E}$ ,  $\check{I}$ ,  $\check{O}$ ,  $\check{U}$ ,  $\check{V}$ , and  $\check{Y}$ . Note that breves above the letters V and Y are only displayed if your font supports the Unicode character 0306 (*combining breve*).

#### <span id="page-32-0"></span>**6.26 malay**

#### **Options:**

‣ **variant** *<sup>←</sup>* <sup>=</sup> *indonesian* or malaysian v1.45

#### <span id="page-32-1"></span>**6.27 marathi**

#### **Options:**

‣ **numerals** = *Devanagari* or Western

### **6.28 mongolian** *<sup>←</sup>* v1.45

<span id="page-32-2"></span>Currently, only the Khalkha variety in Cyrillic script is supported.

#### **Options:**

- ‣ **babelshorthands** = \*true or *false* If this is turned on, the following shorthands are activated:
	- "- adds a hyphenation point that does still allow for hyphenation at the points preset in the hyphenation patterns (as opposed to  $\backslash$ -).
- "~ for a hyphen sign without a breakpoint. Useful for cases where the hyphen should stick at the following syllable.
- "| disables a ligature at this position.
- "" allows for a line break at this position (without hyphenation sign).
- "--- Cyrillic emdash in plain text.
- "-- Cyrillic emdash in compound names (surnames).
- "--\* Cyrillic emdash for denoting direct speech.
- ", thinspace for initials with a breakpoint in following surname.
- "' for German left double quotes (looks like ").
- "' for German right double quotes (looks like ").
- "< for French left double quotes (looks like «).
- "> for French right double quotes (looks like »).
- ‣ **numerals** = *arabic*, cyrillic-alph or cyrillic-trad

Uses either Arabic numerals or Cyrillic alphanumerical numbering. The two Cyrillic variants differ as follows:

- ‣ cyrillic-alph steps through the Cyrillic alphabet. Thus it can only be used up to 30.
- ‣ cyrillic-trad (= cyrillic) uses a traditional Cyrillic alphanumeric system.<sup>12</sup> It supports numbers up to 999 999.

#### **Commands:**

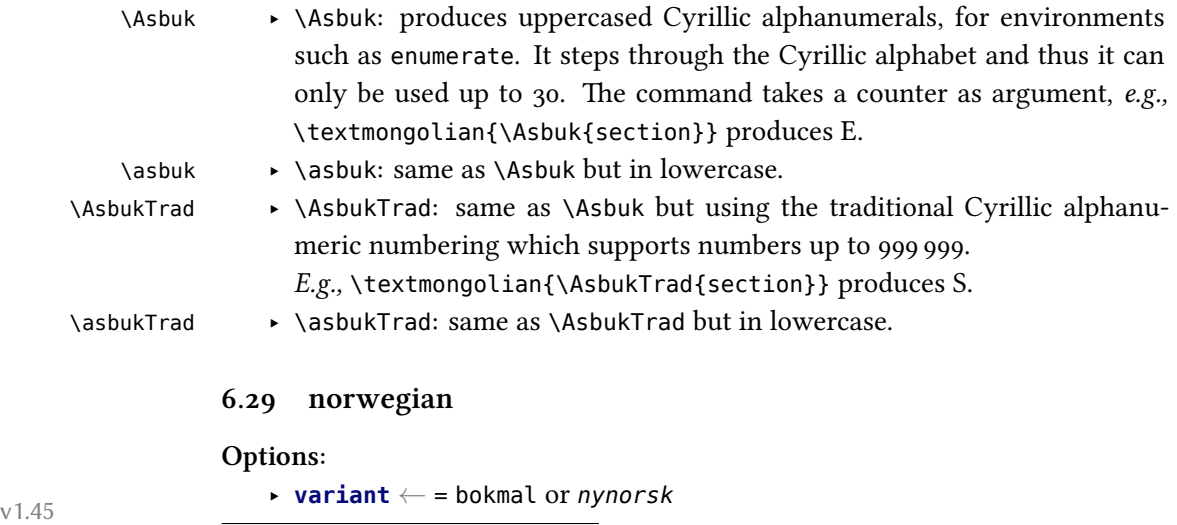

<span id="page-33-0"></span><sup>12</sup>See [https://en.wikipedia.org/wiki/Cyrillic\\_numerals](https://en.wikipedia.org/wiki/Cyrillic_numerals).

#### <span id="page-34-0"></span>**6.30 persian**

#### **Options:**

- ‣ **numerals** = western or *eastern*
- ‣ **abjadjimnotail** *<sup>←</sup>* = \*true or *false* v1.0.3

Set this to true if you want the *abjad* form of the number three to be ج– as in the manuscript tradition – instead of the modern usage  $\tau$ .

#### **Commands:**

 $\alpha \rightarrow \alpha$  (see section [8.3\)](#page-43-0) \aemph ‣ \aemph (see section [6.2\)](#page-16-2).

#### <span id="page-34-1"></span>**6.31 portuguese**

#### **Options:**

‣ **variant** *<sup>←</sup>* = brazilian or *portuguese* v1.45

#### <span id="page-34-2"></span>**6.32 russian**

#### **Options:**

‣ **babelshorthands** = \*true or *false*

If this is turned on, the following shorthands are activated:

- "- adds a hyphenation point that does still allow for hyphenation at the points preset in the hyphenation patterns (as opposed to \-).
- "~ for a hyphen sign without a breakpoint. Useful for cases where the hyphen should stick at the following syllable.
- "| disables a ligature at this position.
- "" allows for a line break at this position (without hyphenation sign).
- "--- Cyrillic emdash in plain text.
- "-- Cyrillic emdash in compound names (surnames).
- "--\* Cyrillic emdash for denoting direct speech.

‣ **indentfirst** *<sup>←</sup>* = \**true* or false v1.46

By default, all paragraphs are indented in Russian, also those after a chapter or section heading. If this option is false, the latter paragraphs are not indented, as normal in LATFX.

‣ **spelling** = *modern* or old

This option is for captions and date only, not for hyphenation.

<span id="page-35-1"></span><span id="page-35-0"></span>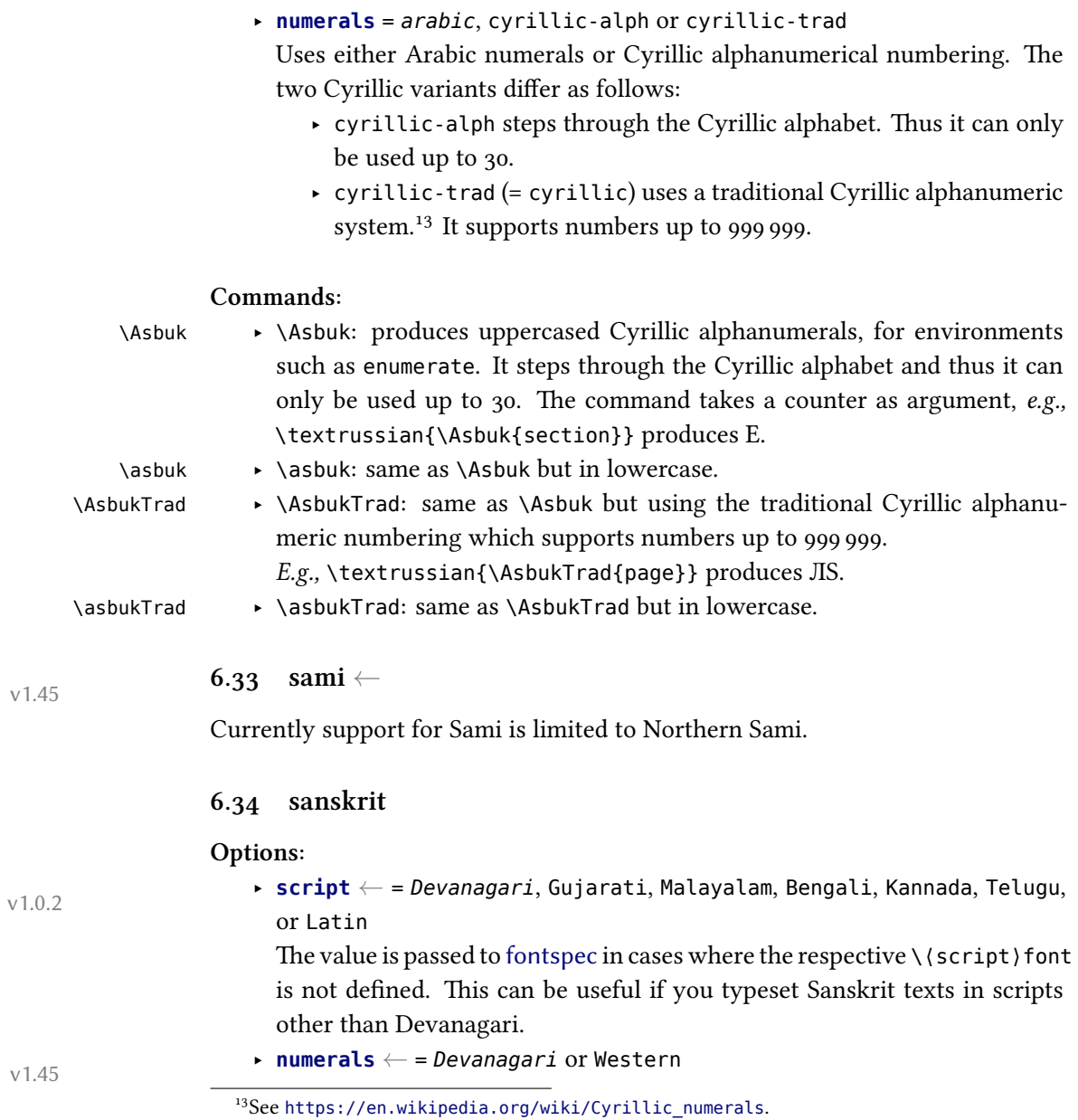

#### <span id="page-36-0"></span>**6.35 serbian**

#### **Options:**

- ‣ **script** = *Cyrillic* or Latin
- ‣ **numerals** = *arabic*, cyrillic-alph or cyrillic-trad

Uses either Arabic numerals or Cyrillic alphanumerical numbering. The two Cyrillic variants differ as follows:

- ‣ cyrillic-alph steps through the Cyrillic alphabet. Thus it can only be used up to 30.
- ‣ cyrillic-trad (= cyrillic) uses a traditional Cyrillic alphanumeric system.<sup>14</sup> It supports numbers up to 999 999.

#### **Commands:**

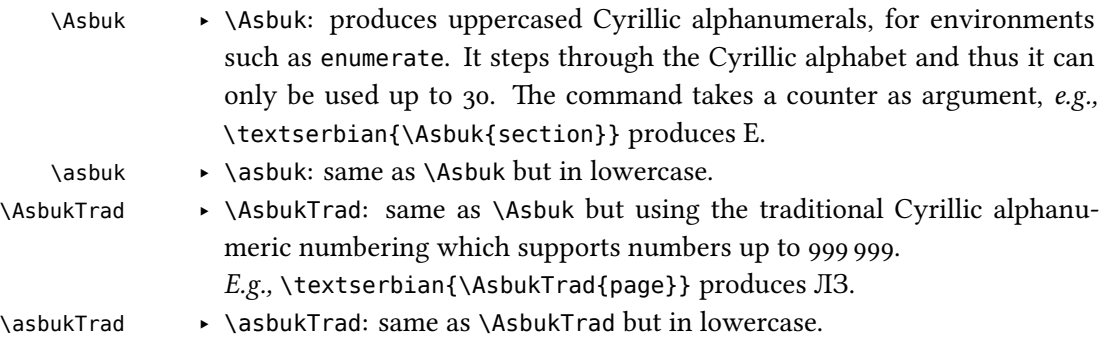

#### <span id="page-36-1"></span>**6.36 slovak**

#### **Options:**

‣ **babelshorthands** *<sup>←</sup>* = \*true or *false* v1.46

If this is turned on, the following shorthands for Slovak are activated:

- "= for an explicit hyphen sign which is repeated at the beginning of the next line when hyphenated, as common in Slovak typesetting (only needed with splithyphens=false).
- "| disables a ligature at this position.
- "~ for a hyphen sign without a breakpoint. Useful for cases where the hyphen should stick at the following syllable.
- "- adds a hyphenation point that does still allow for hyphenation at the points preset in the hyphenation patterns (as opposed to  $\backslash$ -).

<sup>&</sup>lt;sup>14</sup>See [https://en.wikipedia.org/wiki/Cyrillic\\_numerals](https://en.wikipedia.org/wiki/Cyrillic_numerals).

<span id="page-37-1"></span><span id="page-37-0"></span>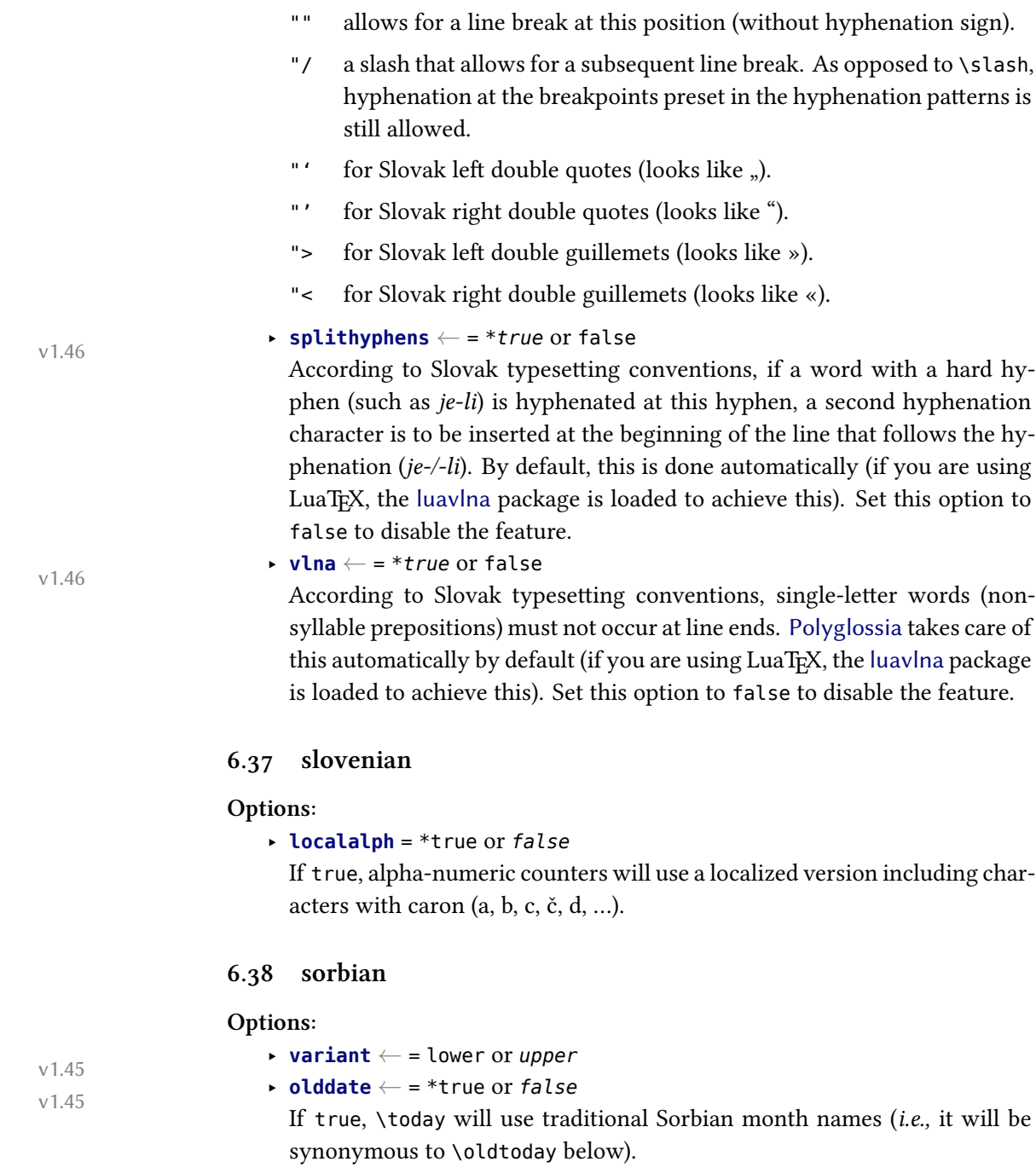

#### **Commands:**

\oldtoday ‣ \oldtoday: outputs the current date using traditional Sorbian month names, even if olddate is false.

#### <span id="page-38-0"></span>**6.39 spanish**

#### **Options:**

- ‣ **variant** *<sup>←</sup>* <sup>=</sup> *spanish* or mexican v1.46 ‣ **spanishoperators** *<sup>←</sup>* = \*all, accented, spaced, none, or *false* v1.46 Determines of and how math operators are localized to Spanish.
	- ‣ accented causes some math operators to use accents where usual in Spanish (*lím*, *lím sup*, *lím inf*, *máx*, *mín*, *ínf*, *mód*).
	- ‣ spaced causes some math operators to use spaces where usual in Spanish (*arc cos*, *arc sen*, *arc tg*).
	- ‣ all activates accented and spaced and furthermore provides Spanish localizations of \sin (*sen*), \tan (*tg*), \sinh (*senh*), and \tanh (*tgh*).
	- ‣ none does no localization at all (default setting).

**Commands:** *<sup>←</sup>* v1.46

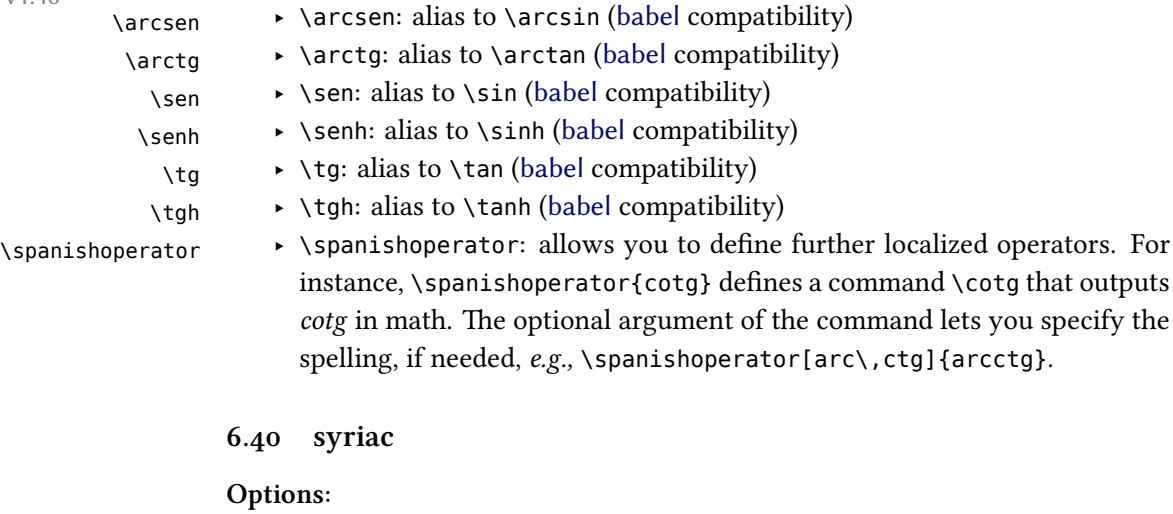

- 
- ‣ **numerals** *<sup>←</sup>* <sup>=</sup> *western* (*i.e.,* 1234567890), eastern (for which the Oriental v1.0.1 Arabic numerals are used: ١٢٣٤٥٦٧٨٩٠), or abjad

#### <span id="page-38-1"></span>**Commands:**

\abjadsyriac ‣ \abjadsyriac (see section [8.3](#page-43-0))

\aemph ‣ \aemph (see section [6.2\)](#page-16-2).

#### <span id="page-39-0"></span>**6.41 thai**

#### **Options:**

‣ **numerals** = thai or *arabic*

To insert word breaks, you need to use an external processor. See the documentation to thai-latex and the file test thai.tex that comes with this package.

#### <span id="page-39-1"></span>**6.42 tibetan**

#### **Options:**

‣ **numerals** = tibetan or *arabic*

#### <span id="page-39-2"></span>**6.43 ukrainian**

#### **Options:**

‣ **babelshorthands** = \*true or *false*

If this is turned on, the following shorthands are activated:

- "- adds a hyphenation point that does still allow for hyphenation at the points preset in the hyphenation patterns (as opposed to  $\backslash$ -).
- "~ for a hyphen sign without a breakpoint. Useful for cases where the hyphen should stick at the following syllable.
- "| disables a ligature at this position.
- "" allows for a line break at this position (without hyphenation sign).
- "--- Cyrillic emdash in plain text.
- "-- Cyrillic emdash in compound names (surnames).
- "--\* Cyrillic emdash for denoting direct speech.
- ‣ **numerals** = *arabic*, cyrillic-alph or cyrillic-trad

Uses either Arabic numerals or Cyrillic alphanumerical numbering. The two Cyrillic variants differ as follows:

- ‣ cyrillic-alph steps through the Cyrillic alphabet. Thus it can only be used up to 30.
- ‣ cyrillic-trad (= cyrillic) uses a traditional Cyrillic alphanumeric system.<sup>15</sup> It supports numbers up to 999 999.

<sup>&</sup>lt;sup>15</sup>See [https://en.wikipedia.org/wiki/Cyrillic\\_numerals](https://en.wikipedia.org/wiki/Cyrillic_numerals).

#### **Commands:**

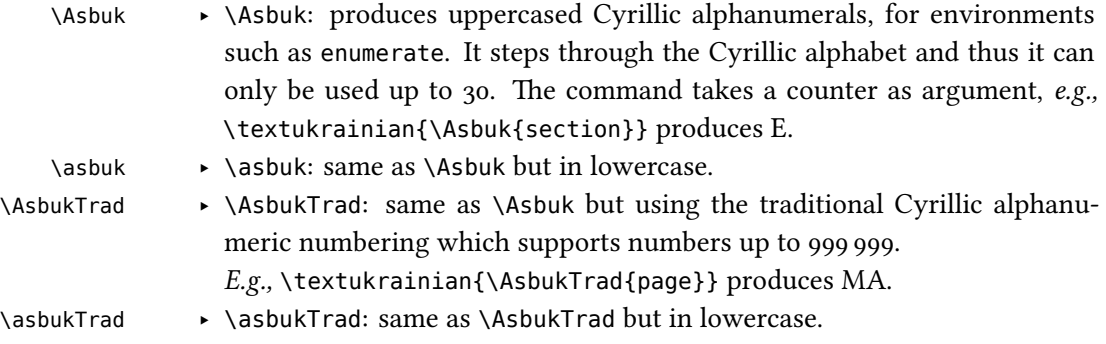

### <span id="page-40-0"></span>**6.44 welsh**

**Options:**

‣ **date** = long or *short*

## <span id="page-40-1"></span>**7 Modifying or extending captions, date formats and language settings**

Polyglossia uses the following macros to define language-specific captions (*i.e.,* strings such as "chapter"), date formats and additional language settings ( $\langle$ lang) is to be replaces with the respective language name):

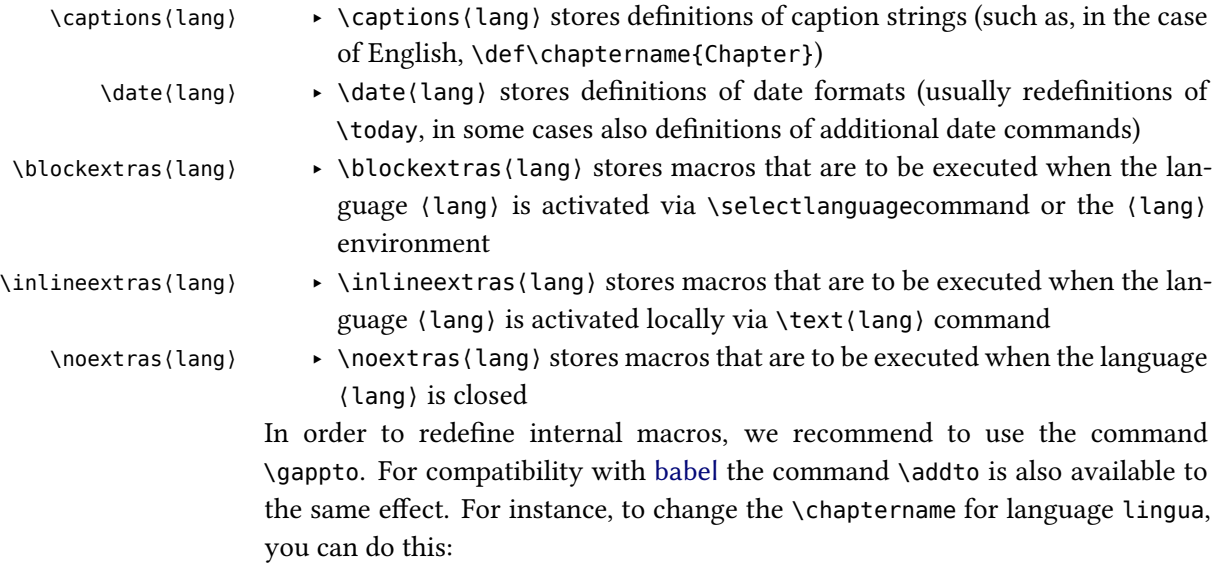

\gappto\captionslingua{\def\chaptername{Caput}}

Note that this needs to be done after the respective language has been loaded with \setmainlanguage or \setotherlanguage.

Specifically for package authors, analogous commands are provided which are only executed if a specific language *variety* is used. As opposed to the macros above, these refer to babel names. Other than that, the function is identical:

- 
- 
- \blockextras@bbl@⟨babelname⟩ ‣ \blockextras@bbl@⟨babelname⟩
- \inlineextras@bbl@⟨babelname⟩ ‣ \inlineextras@bbl@⟨babelname⟩
	- \noextras@bbl@⟨babelname⟩ ‣ \noextras@bbl@⟨babelname⟩

By default, these macros are undefined. If they are defined (*e.g.,* by an external package), they will be executed after their respective ⟨lang⟩ counterpart and thus can be used to overwrite definitions of the former. Again, use \gappto to define/modify these macros. For instance, to add a new caption \footnotename to the Swiss variety of German (babel name nswissgerman), you can do this:

\gappto\captions@bbl@nswissgerman{\def\footnotename{Fussnote}}

If you do this in a document preamble rather than in a package, you need to embrace the redefinition by \makeatletter and \makeatother due to the @ in the macro names.

### <span id="page-41-0"></span>**8 Script-specific numbering**

Languages and scripts have specific numbering conventions. Some use decimal digits (*e.g.,* Arabic numerals), some use alphabetic or alphanumerical notation (*e.g.,* Roman numbering). In some cases, different conventions are available (*e.g.,* Mashriq or Maghrib numbering in Arabic script, Arabic or Hebrew [= alphanumeric] numbering in Hebrew).

If the latter is the case, polyglossia provides language options which allow you to select or switch to the suitable convention. With the appropriate language option set, polyglossia will automatically convert the output of internal LATEX counters to their localized forms, for instance to display page, chapter and section numbers.

For manual input of numbers, macros are provided. These convert Arabic numeric input to the respective local decimal digit (see sec. [8.2](#page-42-1)), alphanumeric representation (see sec. [8.3](#page-43-0)) or whatever is appropriate (see sec. [8.1](#page-42-0)). The possibilities are described in turn.

\captions@bbl@⟨babelname⟩ ‣ \captions@bbl@⟨babelname⟩ \date@bbl@⟨babelname⟩ ‣ \date@bbl@⟨babelname⟩

#### <span id="page-42-0"></span>**8.1 General localization of numbering**

As of 1.45, ← polyglossia provides a generic macro \localnumeral which con-<br>\localnumeral verts numbers to the current local form (which might be script-specific decimal verts numbers to the current local form (which might be script-specific decimal digit, an alphabetic numbering or something else). For instance in an Arabic environment \localnumeral{42} yields ٤٢, whereas in an Hebrew environment, it results in מב with numerals=hebrew, and 42 with numerals=arabic. Note that, as opposed to the various digits macros (described in sec. [8.2\)](#page-42-1), the argument of \localnumeral must consist of numbers only.

For *←* the conversion of counters, the starred version \localnumeral\* is<br>\localnumeral\* provided. This takes a counter as argument. For instance in an Arabic environprovided. This takes a counter as argument. For instance in an Arabic environment \localnumeral\*{page} yields ٤٣.

\Localnumeral For scripts with alphanumeric numbering, the variants \Localnumeral and \Localnumeral\* \Localnumeral\* provide the uppercased versions.

All these macros provide the following options:

[lang=] ‣ **lang** = *local*, main, or ⟨language⟩

Output number in the local form of the currently active language for local, the main language of the document for main, and any (loaded) language for ⟨language⟩ (*e.g.,* \localnumeral[lang=arabic]{42}}).

#### <span id="page-42-1"></span>**8.2 Non-Western decimal digits**

In addition *<sup>←</sup>* to the generic macros described above, polyglossia provides v1.1.1 language-specific conversion macros which can be used if the generic ones do not suit the need.<sup>16</sup> The macros have the form \(script)digits. They convert Arabic numerical input and leave every other input untouched. In an Arabic context, for instance, \arabicdigits{9182/738543-X} yields ٩١٨٢/٧٣٨٥٤٣-X.

Currently, the following macros are provided:

- \arabicdigits ‣ \arabicdigits
	- \bengalidigits ‣ \bengalidigits
- \devanagaridigits ‣ \devanagaridigits
	- \farsidigits ‣ \farsidigits
	- \kannadadigits ‣ \kannadadigits
		- \khmerdigits ‣ \khmerdigits

<sup>&</sup>lt;sup>16</sup>A third method are so-called TECKit fontmappings. Those can be activated with the fontspec Mapping option, using arabicdigits, farsidigits or thaidigits. For instance if \arabicfont is defined with the option Mapping=arabicdigits, typing \textarabic{2010} results in  $\gamma \cdot \gamma \cdot$ . Note that this method has some drawbacks, though, for instance when the value of a counter has to be written and read from auxiliary files. So please use this with care.

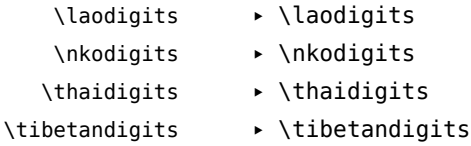

#### <span id="page-43-0"></span>**8.3 Non-Latin alphabetic numbering**

For languages which use special (non-Latin) alphanumerical notation<sup>17</sup>, dedicated macros are provided.

They work in a similar way than the \⟨script⟩digits macros described above: They take Arabic numerical input and output the respective value in the local alphabetic numbering scheme (most of these macros are equivalent to \localnumeral and \Localnumeral in the respective context).

The following macros are provided:

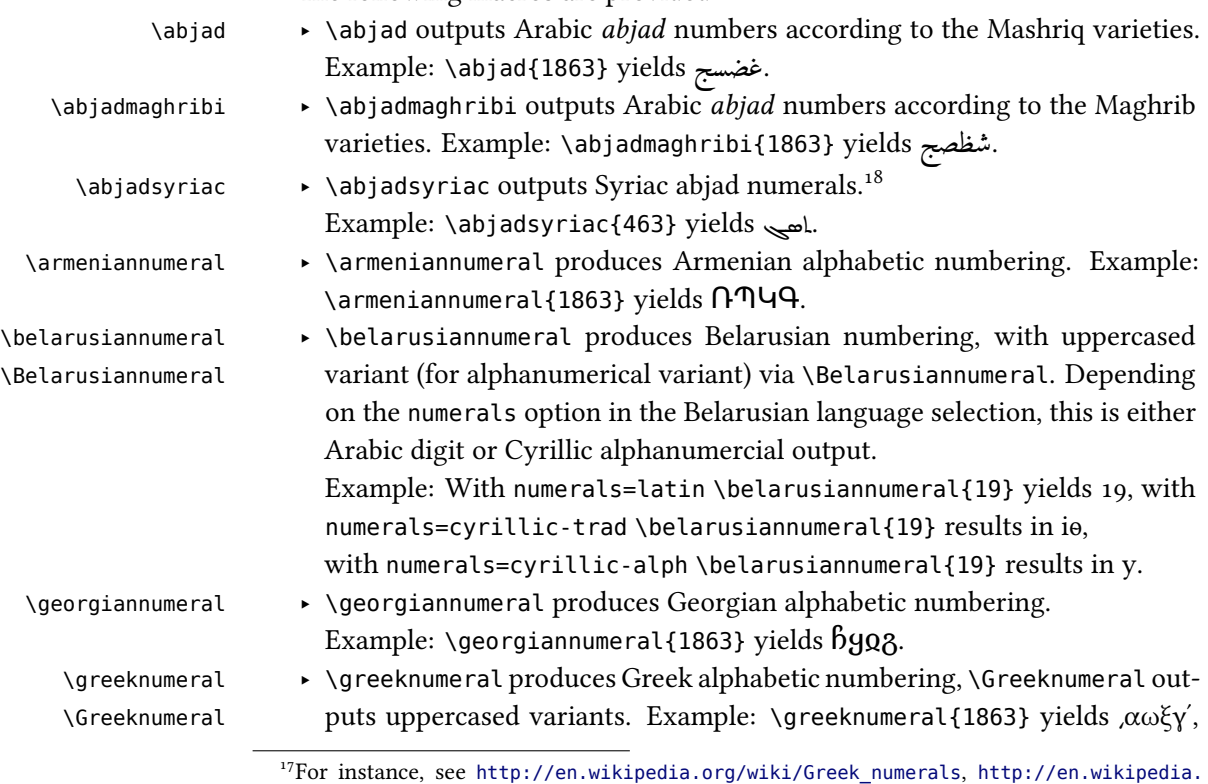

[org/wiki/Abjad\\_numerals](http://en.wikipedia.org/wiki/Abjad_numerals), [http://en.wikipedia.org/wiki/Hebrew\\_numerals](http://en.wikipedia.org/wiki/Hebrew_numerals), and [http://en.](http://en.wikipedia.org/wiki/Syriac_alphabet) [wikipedia.org/wiki/Syriac\\_alphabet](http://en.wikipedia.org/wiki/Syriac_alphabet).

<sup>&</sup>lt;sup>18</sup>A fine guide to numerals in Syriac can be found at [http://www.garzo.co.uk/documents/syriac](http://www.garzo.co.uk/documents/syriac-numerals.pdf)[numerals.pdf.](http://www.garzo.co.uk/documents/syriac-numerals.pdf)

\Greeknumeral{1863} results in ͵ΑΩΞΓʹ.

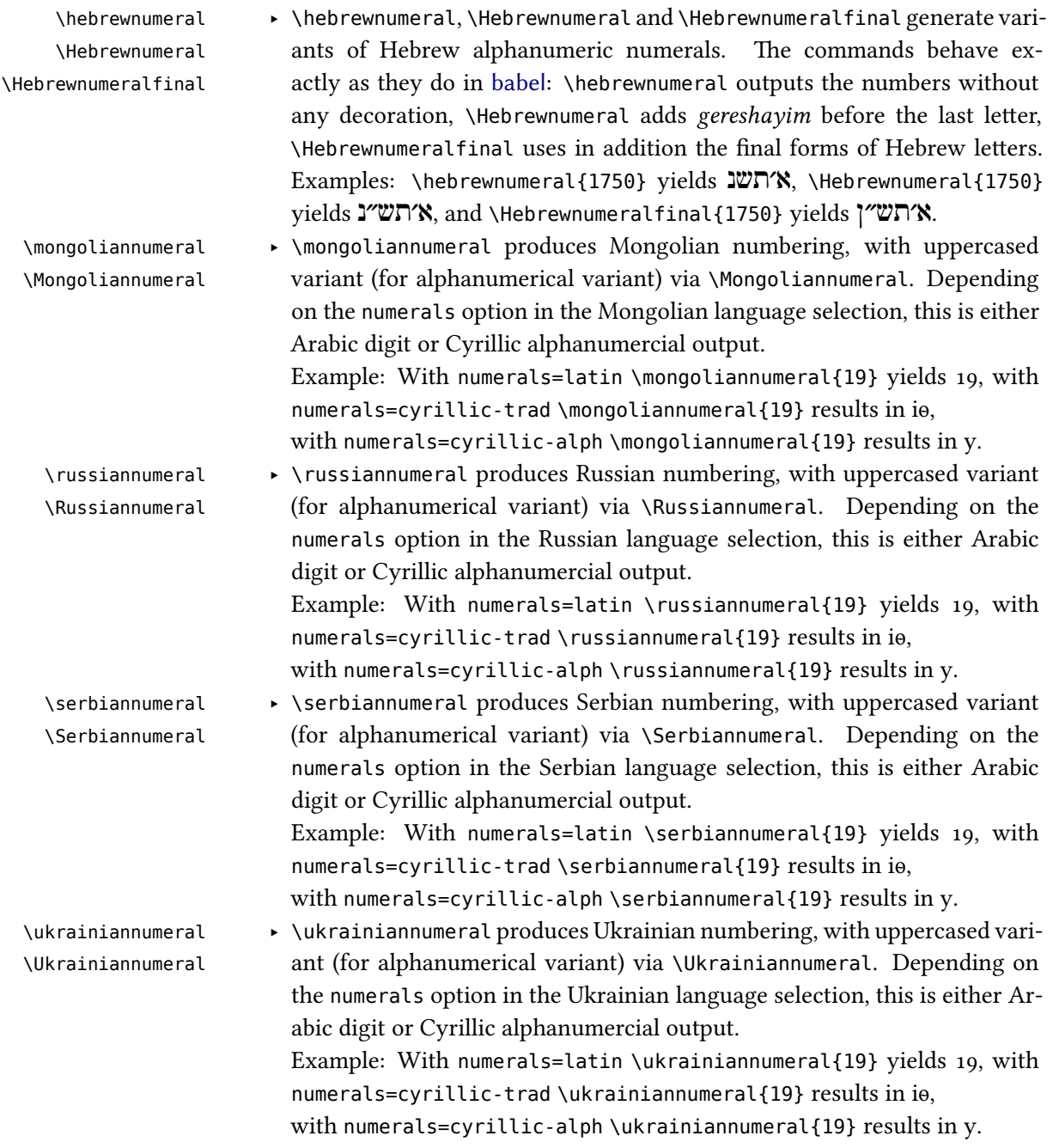

#### <span id="page-45-0"></span>**9 Footnotes in right-to-left context**

With languages that use right-to-left scripts, footnote apparatuses are usually placed at the right side of the page bottom. Consequently, the footnote rule also is to be placed right. Things get more tricky, though, if right-to-left and left-toright scripts are mixed. Then you might want to put the footnotes on some pages left, on some right, or even mix positions on a page. Thus, footnote handling in right-to-left context sometimes needs manual intervention. This is described in what follows.

#### <span id="page-45-1"></span>**9.1 Horizontal footnote position**

When right-to-left languages are used, the \footnote command becomes sensitive to the text directionality. The footnote is always placed on the side that is currently the origin of direction: on the left side of the page in LTR paragraphs and on the right in RTL paragraphs.

For cases where this is not desired, two additional footnote commands are \RTLfootnote provided: \RTLfootnote and \LTRfootnote. \LTRfootnote always places the \LTRfootnote footnote on the left side, notwithstanding the current directionality. Likewise, \RTLfootnote always places it on the right side. Like \footnote, \RTLfootnote and \LTRfootnote provide an optional argument to customize the number.

#### <span id="page-45-2"></span>**9.2 Footnote rule length and position**

The default placement of the footnote rule differs in X<sub>TE</sub>X and LuaT<sub>E</sub>X output (this is due to differences in the bidi and luabidi packages). With X<sub>T</sub>IFX, footnote rules are always placed left, which is often wrong in RTL context. With LuaT<sub>EX</sub>, by contrast, the rule is placed always right if the main language is a right-to-left language, and always left if the main language is a left-to-right language, which is the right thing in many cases.

In both cases, you can change the default behavior as follows:

- \leftfootnoterule ‣ Put \leftfootnoterule in the preamble to have all rules left-aligned.
- \rightfootnoterule ‣ Put \rightfootnoterule in the preamble to have all rules right-aligned.
- \autofootnoterule ‣ Put \autofootnoterule in the preamble to have automatic placement depending on the context (see below for elaboration).
- \textwidthfootnoterule ‣ Put \textwidthfootnoterule in the preamble to have a rule that spans the whole text width.

With \autofootnoterule, the first footnote on the current page determines the placement. Note that this automatic can fail with footnotes at page boundaries

that differ in directionality from the first footnote on the page. You can work around such cases by switching to \rightfootnoterule or \leftfootnoterule on these pages.

Note also that the rule switches might interfere in bad ways with packages or classes that redefine footnotes themselves. This is also the reason why \autofootnoterule is not used by default.

### <span id="page-46-0"></span>**10 Calendars**

#### <span id="page-46-1"></span>**10.1 Hebrew calendar (hebrewcal.sty)**

The package hebrewcal.sty is almost a verbatim copy of hebcal.sty that comes \Hebrewtoday with babel. The command \Hebrewtoday formats the current date in the Hebrew calendar (depending of the current writing direction this will automatically set either in Hebrew script or in roman transliteration).

#### <span id="page-46-2"></span>**10.2 Islamic calendar (hijrical.sty)**

This package computes dates in the lunar Islamic (Hijra) calendar.<sup>19</sup> It provides two macros for the end-user. The command

\HijriFromGregorian \HijriFromGregorian{⟨year⟩}{⟨month⟩}{⟨day⟩}

\Hijritoday sets the counters Hijriday, Hijrimonth and Hijriyear. \Hijritoday formats the Hijri date for the current day. This command is now locale-aware *<sup>←</sup>*: its output v1.1.1 will differ depending on the currently active language. Presently polyglossia's language definition files for Arabic, Farsi, Urdu, Turkish and Malay provide a localized version of \Hijritoday. If the formatting macro for the current language is undefined, the Hijri date will be formatted in Arabic or in roman transliteration, depending of the current writing direction. You can define a new format or redefine one with the command

\DefineHijriDateFormat \DefineHijriDateFormat{⟨lang⟩}{⟨code⟩}.

The command \Hijritoday also accepts an optional argument to add or subtract a correction (in days) to the date computed by the arithmetical algorithm.<sup>20</sup> For instance if \Hijritoday yields the date "7 Rajab 1429" (which is the date that was displayed on the front page of [aljazeera.net](http://www.aljazeera.net) on 11th July

<sup>19</sup>It makes use of the arithmetical algorithm in chapter 6 of Reingold & Gershowitz, *Calendrical calculation: the Millenium edition* (Cambridge University Press, 2001).

<sup>&</sup>lt;sup>20</sup>The Islamic calendar is indeed a purely lunar calendar based on the observation of the first visibility of the lunar crescent at the beginning of the lunar month, so there can be differences between different localities, as well as between civil and religious authorities.

2008), \Hijritoday[1] would rather print "8 Rajab 1429" (the date indicated the same day on the site [gulfnews.com](http://www.gulfnews.com)).

#### <span id="page-47-0"></span>**10.3 Farsi (jalālī) calendar (farsical.sty)**

This package is an almost verbatim copy of Arabiftoday.sty (in the Arabi package), itself a slight modification of ftoday.sty in FarsiT<sub>E</sub>X.<sup>21</sup> Here we have re-\Jalalitoday named the command \ftoday to \Jalalitoday. Example: today is 6 Farvardīn 1399.

### <span id="page-47-1"></span>**11 Auxiliary commands**

#### The macro

\charifavailable \charifavailable{⟨char code⟩}{⟨substitution⟩} *←* checks whether the character with the specified  $\langle$  char code $\rangle$  (*i.e.*, unicode utf-16 code without preceding 0x) exists in the current font. If so, the character is printed, if not, the ⟨substitution⟩ is printed.

> Example: \charifavailable{1E9E}{SS} prints the capital version of the German letter  $\langle \beta \rangle$  if available (*i.e.*,  $\beta$ ), else it prints the substitution digraph SS.

### <span id="page-47-2"></span>**12 Accessing language information**

The following is specifically relevant to package authors who need information about the languages in use. In order to get such information, polyglossia provides the following macros:

- \languagename ‣ \languagename stores the currently active (polyglossia) language name.
- \mainlanguagename ‣ \mainlanguagename stores the (polyglossia) language name of the main document language.
- \languagevariant ‣ \languagevariant stores the language variant if set. The macro is empty if no variant has been set.
- \mainlanguagevariant ‣ \mainlanguagevariant stores the language variant of the main document language if set. The macro is empty if no variant has been set.
	- \babelname ‣ \babelname stores the corresponding name of the currently active language (variant) in babel. This might not only be useful if you want to support both babel and polyglossia, but also since this name is unique for

<sup>&</sup>lt;sup>21</sup>One day we may rewrite farsical from scratch using the algorithm in Reingold & Gershowitz (ref. n. [19](#page-46-2)).

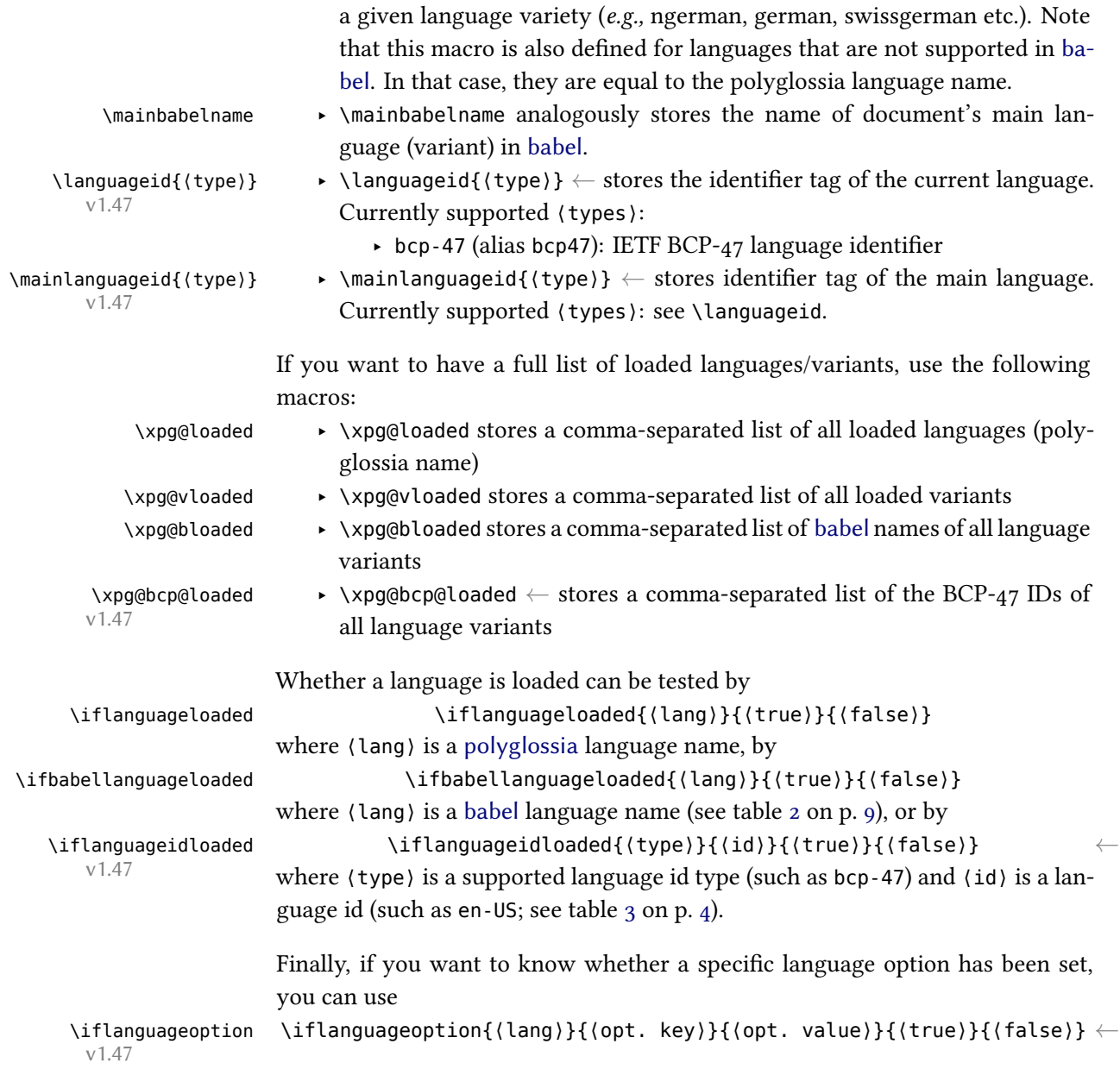

### <span id="page-48-0"></span>**13 Acknowledgements (by François Charette)**

Polyglossia is notable for being a recycle box of previous contributions by other people. I take this opportunity to thank the following individuals, whose splendid work has made my task almost trivial in comparision: JOHANNES BRAAMS and

the numerous contributors to the babel package (in particular BoRis Lavva and others for its Hebrew support), ALEXEJ KRYUKOV (antomega), WILL ROBERTSON (fontspec), Apostolos SyRopoulos (xgreek), Youssef JabRi (arabi), and Vafa KHALIGHI (xepersian and bidi). The work of Mojca MIKLAVEC and ARTHUR REUtenaueR on hyphenation patterns with their package hyph-utf8 is of course invaluable. I should also thank other individuals for their assistance in supporting specific languages: YVES CODET (Sanskrit), ZDENĚK WAGNER (Hindi), MIKHAL ORen (Hebrew), SeRgey Astanin (Russian), Khaled Hosny (Arabic), SeRtaÇ Ö. YILDIZ (Turkish), KAMAL ABDALI (Urdu), and several other members of the X TEX user community, notably EnRico GRegoRio, who has sent me many useful suggestions and corrections and contributed the \newXeTeXintercharclass mechanism in xelatex.ini which is now used by polyglossia. More recently, Kevin GODBY of the [Ubuntu Manual](http://ubuntu-manual.org) project has contributed very useful feedback, bug hunting and, with the help of translators, new language definition files for Asturian, Lithuanian, Occitan, Bengali, Malayalam, Marathi, Tamil, and Telugu. It is particularly heartening to realize that this package is used to typeset a widelyread document in dozens of different languages! Support for Lao was also added thanks to BRian Wilson. I also thank Alan Munn for kindly proof-reading the penultimate version of this documentation. And of course my gratitude also goes to JONATHAN KEW, the formidable author of XATEX!

### <span id="page-49-0"></span>**14 More acknowledgements (by the current development team)**

Many thanks to all the people who have contributed bugfixes and new features to polyglossia since we took over. In alphabetical order: IGNAS ANIKEVICIUS, SINA Ahmadi, WouteR BolsteRlee, ChRistian Buhtz, ZgaRbul AndRey, Oleg Domanov, Philipp Gesang, Kevin Godby, EnRico GRegoRio, Khaled Hosny, NAJIB IDRISSI, user julroy67, DOHYUN KIM, PHIL KIME, MIKE KROUTIKOV, Ivan KoKan, Caleb Maclennan, JosÉ ManceRa, Yevgen PogRibnyi, Will ROBERTSON, MAÏEUL ROUQUETTE, ELIE ROUX, HUGO ROY, GUY RUTENBERG, PHILipp Stephani, NiRanjan Tambe, Keno WehR, DominiK WujastyK, SeRtaÇ Ö. Yildiz, MaKsim Zholudev, Yan Zhou, and Stefan Zlatinov. Their respective contributions can be identified from the contributor statistics on [GitHub.](https://github.com/reutenauer/polyglossia/graphs/contributors)

Among the ones who sent contributions directly to us we would like to especially thank CLAUDIO BECCARI, the indefatigable champion of Romance languages, and beyond! Furthermore, kudos go to MoRitz WemheueR (of biblatex) who has helped a lot to improve polyglossia interaction with biblatex and csquotes.

Not at least, we are very grateful for all bug reports and feature enhancement requests we received from the numerous users we cannot list all here (but again, you can find all names on [GitHub\)](https://github.com/reutenauer/polyglossia/issues?utf8=%E2%9C%93&q=is%3Aissue). Please go on with that, you are keeping polyglossia running!